### | MIKADOS

User<sup>'</sup>s Guide

Dansk Data Elektronik ApS a 15 March 1979

2825

Aalborg University/ender Aalborg Unicontrate 1997-1997<br>Institut for Efective Model Systemer Laborstoriet Eagonstown<br>Strandvejen 19 BOOD Sipora

 $d\mathbf{b}$ 

Author: Ro

the contract of the contract of the contract of the contract of the contract of

 

I

I

### Author: Rolf Molich Copyright 1978, 1979 Dansk Data Elektronik Aps

Table of contents

- 1. Introduction
- 2. Monitor

- 2.1 Messages and message semaphores
- 2.2 Message format
- 2.3 Send a message mM m mj Mw MY MYT NY Pf . . . 2 3 4 5 6 7 8 9
- 2.4 Receive a message
- 2.5 General semaphores
- 2.6 Signal to a semaphore
- 2.7 Wait for a semaphore
- 2.8 Process scheduling
- 2.9 Programming considerations
- 3. I/0 drivers
	- 3.1 Clock driver
		- 3.1.1 Measuring time intervals
	- 3.2 CRT console driver
		- 3.2.1 Read a character string
		- 3.2.2 Output a character string
		- 3.2.3 Update a character string
		- 3.2.4 Update screen in block mode
		- 3.2.5 Enter block mode
		- 3.2.6 Input screen contents in block mode
		- 3.2.7 Define Break semaphore
		- 3.2.8 Answer message format
	- 3.3 Printer drivers
		- 3.3.1 Logabax printer driver
		- 3.3.2 Data 100 model 3400
		- 3.3.3 Qume model 3/45
	- 3.4 Dise drivers
		- 3.4.1 Subroutine UDIND

**dde** 

# MIKADOS User's Guide MIKADOS User's Guide MIKADOS User's Guide MIKADOS User<sup>s</sup>

the contract of the contract of the contract of the contract of the contract of the contract of the contract of

I

 $\overline{\phantom{a}}$ 

 $\blacksquare$ 

I

**The Community of the Community of the Community** 

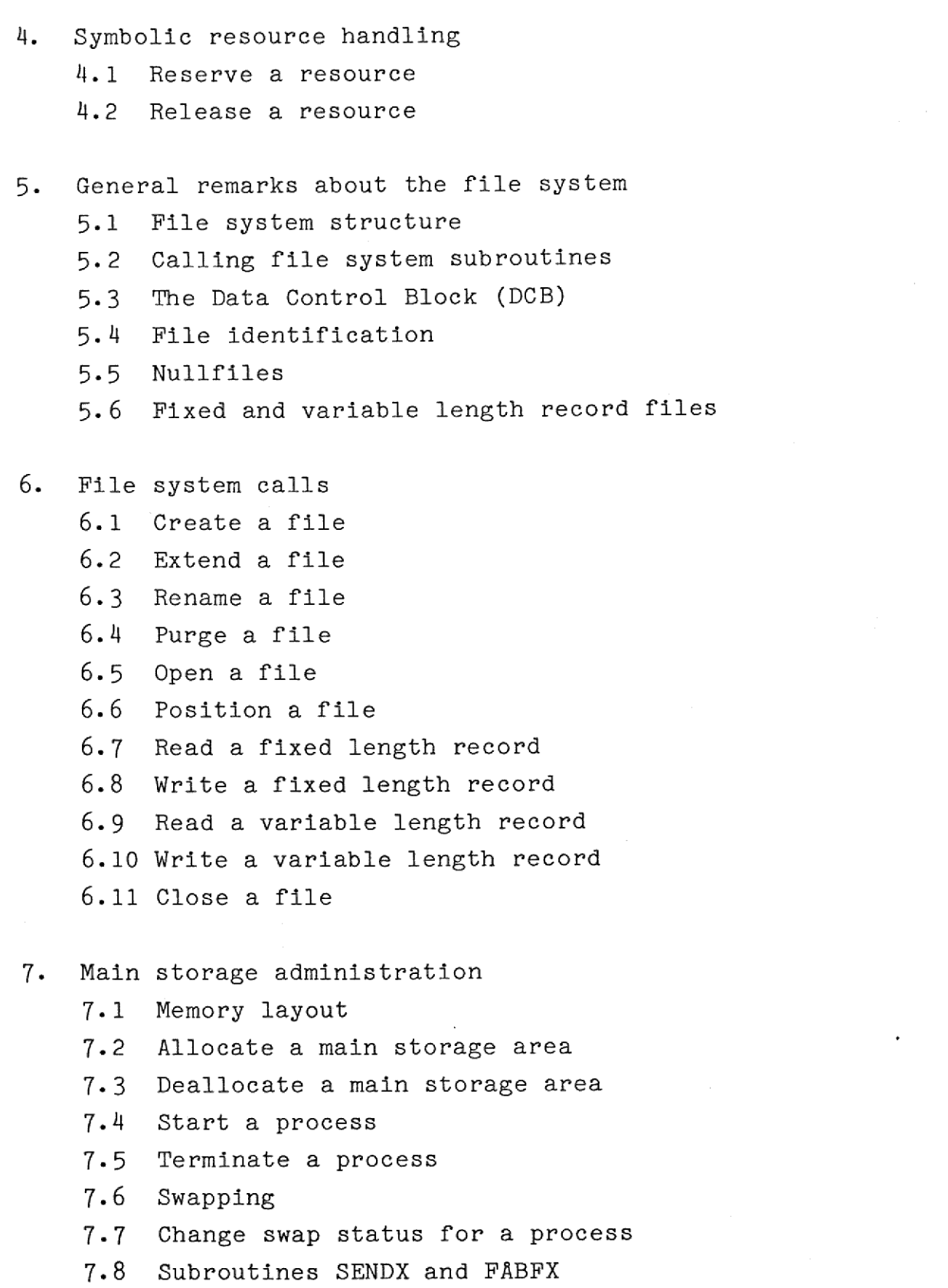

 

# MIKADOS User's Guide MIKADOS User's Guide MIKADOS Faile<br>Formation<br>The Communications of the Communications of the Communications of the Communications of the Communications of

8. Operator communication

 $\sim$  .

|

I

١

Appendix 1. MIKADOS error codes

Appendix 2. MIKADOS Bootloader

MIKADOS User's Guide MIKADOS MIKADOS User's C MIKADOS User's Gu: MIKADOS User's Guide MIKADOS User's Guide

### $\begin{array}{c}\nM1 \\
\hline\n\end{array}$ 1. Introduction

i

**in** 

i

ii valtas ka

ii valitatii valitatii kuninga korro korro korro korro korro korro korro korro korro korro korro korro korro k<br>Internasionalisesti valitatii korro korro korro korro korro korro korro korro korro korro korro korro korro ko

ie de la propie de la propie de la propie de la propie de la propie de la propie de la propie de la propie de<br>Disposition de la propie de la propie de la propie de la propie de la propie de la propie de la propie de la p

ii ku

ia de la contrada de la contrada de la contrada de la contrada de la contrada de la contrada de la contrada d<br>De la contrada de la contrada de la contrada de la contrada de la contrada de la contrada de la contrada de la

i

i

i

the contract of the contract of the contract of the contract of the contract of the contract of the contract of the contract of the contract of the contract of the contract of the contract of the contract of the contract o

MIK and MIKADOS are modular multiprogrammed real-time operating systems for the ID-7000 microcomputer system manufactured by Dansk Data Elektronik ApS. The MIK system is intended for computer configurations without a disc, while the MIKADOS system is a dise oriented operating system. MIK and MIKADOS are compatible.

This manual describes the calling conventions for the MIK and MIKADOS modules and subroutines. The reader of this manual is expected to have a basic knowledge of INTEL 8080 programming.

The MIK system monito MIK system monito MIK system devised are of Datalogy, University original MIK system in WIK – et korutineoring available from the Internation and the MIH which contains a detained and the MIH which co The MIK system monitor described in chapter 2 is based on the MIK system devised and programmed by Bodil Schrgder, Institute of Datalogy, University of Copenhagen, in May 1975. The original MIK system is described in a report entitled 'MIK - et korutineorienteret styresystem til en mikrodatamat' available from the Institute of Datalogy.

Further information about the MIK and MIKADOS systems may be found in the 'MIKADOS Principles of Operation' manual which contains a detailed deseription of the internal mode of operation of the MIK and MIKADOS systems as well as a description of all the control blocks used by the systems.

MIKADOS User's Guide MIKADO MIKADOS User's Guide

### 2, Monitor

<u> 1980 - Andrea San Andrea San Andrea San Andrea San Andrea San Andrea San Andrea San Andrea San Andrea San An</u>

 $\vert$ 

The system monitor controls process scheduling and synchronization. The strategy used in process scheduling is described in section 2.8, Processes may exchange information and achieve synchronization by communicating via messages or general semaphores as outlined in section 2.1 and 2.5.

A number of subroutines simplifying the use of the message system are an integrated part of most MIK systems. These subroutines are described in the 'Utility Programs' manual.

Note: the MIK subroutines described in this chapter should not be called from interrupt algorithms in MIK drivers.

### 2,1. Messages and message semaphores

<sup>A</sup>message may be used to transmit information from one process to another. Examples of messages are i/o requests where the Message contains information about buffer address, buffer length, type of operation desired etc., or startup messages where the message contains information about the task that the new process should perform.

the system or use it in a new communication. The message Message information is transmitted using a message buffer obtained from the system. After a message has been transmitted the receiving process must either return the message buffer to buffer may be used to transmit an answer message from the receiver to the original sender. The system does not distinguish between 'original messages' and 'answer messages'.

MIKADOS User's Guide MIKADOS User's Guide MIKADOS User's Guide MIKADOS User's Guide =e —— dde MIKADOS User's Guide

in the contract of the contract of the contract of the contract of the contract of the contract of the contract of

Messages are sent to and received from message semaphores. Using message semaphores as a link in process communication has several advantages over direct process communication. It enables several identical processes to cooperate on a given task represented by one semaphore to which all requests for that task are directed. It also permits one process to receive messages of various kinds using different semaphores.

Message communication is implemented using only two operations: Send a message to a semaphore and Receive a message from a semaphore. These operations are described in the following sections.

Obtaining a message buffer from the system and returning a message buffer to the system are implemented using the abovementioned operations. The system buffers are received from and sent to a semaphore named 'POOL'. Initially all message buffers are attached to POOL, which can be viewed as an inexhaustible ressource. Programmers should be very careful about returning message buffers to the system as experience has shown that very strange error patterns result if POOL is drained.

### MIKADOS User's Guide MIKADOS User's Guide ADOS User's G MIKADOS US MIKADOS User's Guide MIKADOS User MIKADOS User's Guide

An exchange of messages between a user process that wants to perform an i/o operation and the corresponding i/o driver might look as follows:

==

—<br>—<br>—

 $\blacksquare$ 

I

user process i/o driver process

receive message buffer from POOL insert information about i/o operation into message send message to semaphore associated with i/o driver

> receive message from semaphore associated with driver perform i/o operation send message indicating completion of i/o operation to user process

receive answer message from i/o driver and examine resulting i/o status send message buffer back to POOL

Although not required by the basic message handling system it has turned out to be practical to specifically assign two semaphores to each system process. The semaphores are named the main semaphore (also called the process or coroutine semaphore) and the auxiliary semaphore. The main semaphore is used to receive messages containing requests from other processes. The auxiliary semaphore is used for communication with other processes during the execution of a request. The address of the main and auxiliary semaphores for a process are found in the KOSEM and HJSEM fields of the process control block.

MIKADOS User's Guide MIKA MIKADO

### 2,2 Message format

is an an an an an an an an an an an

production and contract the contract of the contract of the contract of the contract of the contract of the contract of the contract of the contract of the contract of the contract of the contract of the contract of the co

A specific message format is not enforced by the basic message handling subroutines. However, the following format has turned out to be practical and is used almost exclusively by system programs in all internal and external communications.

 

 

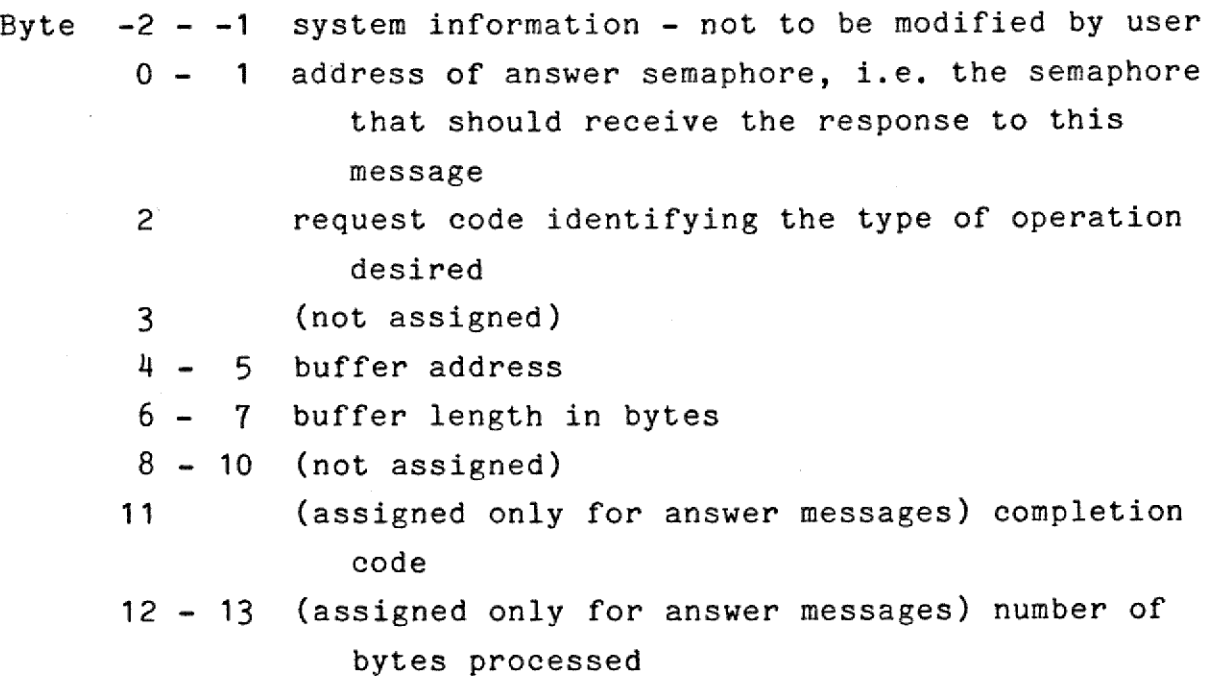

The byte labelled '-2' is the first byte in the message and the byte pointed at when identifying a message.

Usually bytes 0 - 10 are left unchanged by a request processor, These bytes may be used by the originating process to identify a completed request from an answer message.

The standard message buffer length is 16 bytes of which 14 may be used to transmit information as shown above. Other message buffer lengths may be defined during system generation. The system will also accept variable length message buffers.

# MIKADOS User<br>2.3 Send a message

Registers on entry: (B,C) address of message semaphore (H,L) address of message buffer

Calling sequence: CALL SEND

Registers on exit: same as on entry

If one or more processes are waiting in the queue of the semaphore pointed out by (B,C), the message pointed at by (H,L) is given to the first (oldest) process in the queue. Otherwise the message is placed in the semaphore queue.

The calling process remains active unless a process with a higher priority was waiting as the first one in the semaphore queue,

### $2.4$  Receive a message

Registers on entry: (B,C) address of message semaphore

Calling sequence: CALL FABUF

Registers on exit: (D,E) pointer to byte 0 in received message buffer (H,L) pointer to byte -2 in received message buffer

If one or more messages are waiting in the queue of the semaphore pointed at by (B,C), the first (oldest) message is

MIKADOS User's Guide 10 MIKADO ADOS User's 's Guide MIKADOS User's Guide ADOS Us 's Guide

**in** 

**u** 

given to the calling process, which then remains active. The address of the message is placed in the BSKED field of the process control block and returned in the  $(D, E)$  and  $(H, L)$ registers as specified above.

 $\overline{\phantom{a}}$ 

Otherwise the process enters the not ready state and is placed in the semaphore queue,

### 2.5 General semaphores

the contract of the contract of the contract of the contract of the contract of

A general semaphore consists of an integer S which may assume the values 0, 1, 2, 3, ... and a queue of processes which may be empty. Two operations may be used to manipulate a general semaphore, 'signal' and 'wait'. These operations have the following effect:

signal: if the process queue is empty:  $S := S + 1$ otherwise the first process in the queve is activated

wait: if S is 0: the process that executed the wait is entered into the process queue. The process is reactivated by a signal opera-. tion executed by another process otherwise:  $S := S - 1$ 

S is always 0 when the process queue is not empty.

General semaphores may be used to achieve process synchronization and to limit the access to non-shareable ressources. The last case is illustrated by the following example which illustrates the use of a general semaphore to limit the access to a printer which may be used by one process at a time only:

### MIKADOS User's Guide MIKADOS User's MIKADOS User's Guide MIKADOS MIKADOS User's Guide User's Guide

**International Contract** 

process A: process B:

wait (PRINT) wait (PRINT) output report A to printer output report B to printer signal (PRINT) signal (PRINT)

The semaphore PRINT is initialized to 1 so that the first process executing wait(PRINT) gets the printer first while the other process must wait. walt(FAINI)<br>output report<br>signal(PRINT)<br>The semaphore<br>process execu<br>the other pro<br>2.6 Signal t

### 2.6 Signal to a semaphore

Registers on entry: (B,C) address of general semaphore

Calling sequence: CALL SIGNL

Registers on exit: same as on entry

If one or more processes are waiting in the queue of the semaphore pointed at by (B,C), the first (oldest) process is activated, Otherwise the semaphore value is increased by one.

The calling process remains active unless a process with a higher priority was waiting as the first one in the semaphore queue,

dde

### MIKADOS User's Guide MIK MIKADOS User's 's Guide Guide **12** MIKADOS User's Guide MIKADOS User's Guide MIKADOS User's Guide MIKADOS User's Guide 's Guide

### 2.7. Wait for a semaphore

Registers on entry: (B,C) address of general semaphore

Calling sequence: CALL WAIT

Registers on exit: same as on entry

If the general semaphore pointed at by (B,C) has a value greater than zero the value is decremented by one and the ealling process remains active.

Otherwise the process enters the not ready state and is placed in the semaphore queue,

### 2,8 Process scheduling

Any process in the system may be in either of two states: 'ready' to execute program instructions or 'not ready', i.e. inhibited e.g. because it is waiting for a message or a signal to a general semaphore.

registers on exit: same as o<br>
If the general semaphore point<br>
greater than zero the value is<br>
calling process remains active<br>
otherwise the process enters t<br>
in the semaphore queue.<br>
<br>
2.8 Process scheduling<br>
Any process i The ready processes are given access to the CPU, i.e. made active, according to their priority. The ready process with the highest priority (lowest numerical value of the PRIO field in the process control block) is always active. If several ready processes are found at the highest priority level, the CPU is multiplexed between these processes. First one process is made active. If this process is still active after a certain amount of time called the time slice has expired it is deactivated and the next process is made active ete. The first process is reactivated after all processes at that priority level have been activated. The time slice is defined

MIKADOS User's G MIKADOS User's Guide MIKADOS User's Gu MIKADOS User's Guide MIKADOS User's Guide

during system generation. A typical time slice value is 250 ms.

The active process may lose control of the CPU, i.e. revert to the ready or not ready state in the following cases:

- 1) the process enters the not ready state following either a request to receive a message from a semaphore where no messages are waiting or a wait request to a general semaphore whose value is zero
- 2) the process has used its time slice
- 3) a process with a higher priority becomes ready because of an interrupt or because of action taken by this process

In case 2) the process will remain active if no other ready process exists with the same priority.

In case 3) the pr<br>the ready queue f<br>the time slice is<br>time the particul<br>with a ready proof<br>to use the rest of<br>2.9 Programming<br>The MIK system pl<br>A process may ree<br>then used until i<br>itself.<br>The user should<br>certain demands In case 3) the previously active process is placed first in the ready queue for its priority level and the unused part of the time slice is recorded in the process control block. Next time the particular priority level becomes the highest level with a ready process the interrupted process will be allowed to use the rest of its time slice.

### 2,9 Programming considerations

 $\begin{bmatrix} 0 \\ 1 \\ 0 \end{bmatrix}$ 

a se de la construcción de la construcción de la construcción de la construcción de la construcción de la cons

The MIK system provides each user with a stack of 60 bytes. A process may redefine its stack to another location which is then used until redefined or until the program terminates itself.

 The user should be aware that a multiprogramming system makes certain demands on the size and use of the stack:

⊣

# MIKADOS User's Guide MIKADOS User's Guide 14 MIKADOS User's

and the company of the company of the company of the company of the company of the company of the company of the company of the company of the company of the company of the company of the company of the company of the comp

- 1) MIK driver interrupts require 12 stack words (24 bytes) on the stack in addition to the maximum program stack size
- 2) the contents of the 24 bytes above the current top of stack are always unpredictable. If the user wants to load (H,L) with the contents of the word just below the top of stack without affecting any registers he should not write:

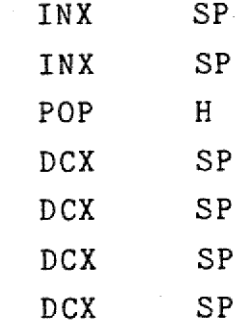

as this makes the contents of the top of stack unpredictable. Instead he might write:

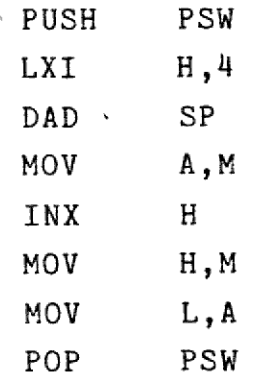

The first example would be correct if executed with the interrupt system disabled. The powerful synchronization operations of MIK permit the handling of most problems without disabling the interrupt system. It is generally not recommended to disable the interrupt system except in the following cases

 $\frac{14}{14}$ 

.

ee

ł

I

j.

L

F

I

ł

■ 【 】 【 】 】 【 】 】 【 】 】 【 】 】 【 】 】 【 】 】 【 】 】 【 】 】 【 】 】 【 】 】 【 】 】 【 】 】 【 】 】 【 】

- timing real time intervals of 1 ms or less
- executing a sequence of i/o instructions that may not beinterrupted

 

MIKADOS User's Guide MIKADOS User's Guide 16 MIKADOS User's Guide MIKAI MIKADOS User's Guide ADOS User's User's Guide

### MIKADOS<br>3. I/O drivers

 $\equiv$ 

the contract of the contract of the contract of the contract of the contract of the contract of the contract of

This chapter describes the calling conventions for the most common i/o drivers in the MIK system, The purpose of an i/o driver is to provide the user with a simple high-level interface to the input/output units attached to the computer system. The i/o drivers take care of all interrupt handling, i/o instructions and any device peculiarity in the communication with the external device controlled by the driver.

 

 

 

 $d\Phi$ 

= —==

The i/o drivers use a standardized message format in their communications with user processes as described in section 2.2 with certain changes as described in detail in the following sections. Note that only the message bytes used by the drivers are mentioned.

All i/o request messages should be sent to the main semaphore associated with the i/o driver process for the device in question, The names of these semaphores are defined during system generation.

MIKADOS User's Guide MIKADOS User's Guide MIKADOS User's Guide MIKADOS User's Guide MIKADOS User's Guide MIKADOS User's Guide MIKADOS User's Gu MIKADOS User's Guide 17

# MIKADOS Us<br>3.1 Clock driver

and the state of the state of the state of the state of the state of the state of the state of the state of the

 $\blacksquare$ 

The clock driver updates the system clock. The system clock shows the current system time and date. The system clock is set and read by accessing the clock driver data area. The relevant part of this area has the following layout:

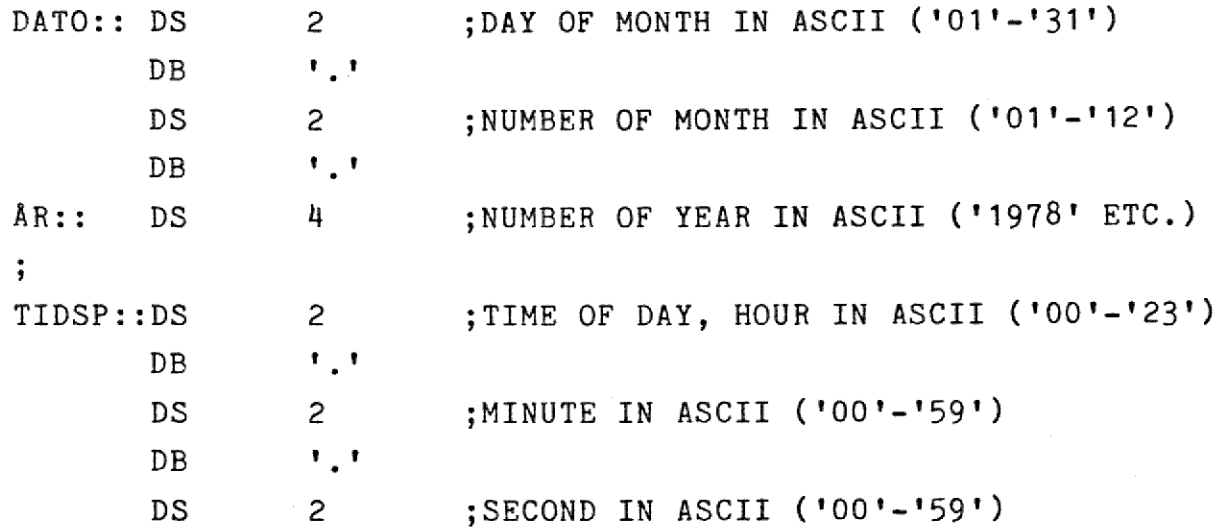

The clock and calendar are in ASCII format. The system automatically increments the calendar by one day when advancing the clock from 23.59.59 to 00.00.00. Leap year support is not implemented, i.e. after February 28 the system will always advance the calendar to March 1. However, the system will accept that the clock is set manually to February 29 and will also advance the clock correctly after that day.

The clock and calendar must be set manually by the operator every time the system is restarted.

<u>a sa sa sa san an san san sa san sa san sa san sa san sa san sa san sa san sa san sa san sa san sa san sa san</u>

## MIKADOS<br>3.1.1 Measuring 3.1.1 Measuring time intervals

**International Contract Contract Contract Contract Contract Contract Contract Contract Contract Contract Contract Contract Contract Contract Contract Contract Contract Contract Contract Contract Contract Contract Contract** 

The clock driver will also measure time intervals for user processes,

To have a time interval measured a user process must send a message to the clock semaphore (labelled SLEEP). This message must have the following format:

- Byte 0 1 address of the semaphore to which the answer message should be sent
	- 2- 3 number of system time units that should pass before the answer message is sent (16 bits unsigned)

After the specified time period has elapsed an answer message is sent to the specified semaphore, The answer message is identical to the original message except that bytes 2 and 3 are zero,

The length of a system time unit is defined during system generation.:User programs may determine the length of a system time unit by using the symbolic constant ENH2 defined by the SYMB macro. This constant has a value that is equal to the number of system time units in one second.

dde

MIKADOS User's Guide MIKADOS User's Guide MIKADOS User's Guide MIKADOS User's Guide MIKADOS User's Guide MIK MIKADOS US

### 3.2 CRT console driver

The CRT console driver controls one or more CRT console terminals connected to an ID-7004 Asynchronous communication module or to an ID-7012 4-port Asynchronous communication module,

The driver was developed for the Mini Tec and TEC Model 70 line of terminals manufactured by TEC Inc., Tucson, Az., USA. With these terminals all operations described in the following sections are available. However, with minor changes the driver will support most asynchronous CRT terminals equipped with a cursor control facility.

### 2.1 Read a character strin

 $\begin{array}{c} \blacksquare \ \blacksquare \end{array}$ 

the contract of the contract of the contract of the contract of the contract of the contract of the contract of

Requests the driver to read one input line from the terminal to the buffer. The operator may edit the input string during the input operation.

Message format: as described in section 2.2. The request code is 1. Byte 3 of the message is used for control information. In the control information only bit 1 (weight 2) is used. If this bit is set then the operation is a binary read and no editing is supported. The operation is terminated as soon as the buffer is full or BREAK is pressed. If this bit is not set then the operation is a normal ASCII read and special character processing (editing) takes place as described below.

In an ASCII read the following input character codes receive special attention:

dde

 MIKADOS User's Guide <sup>20</sup> ADOS User's Guide MIKA 

ኍ

RETURN line feed - carriage return is echoed back to the ' terminal. The input operation is terminated and the user process receives its answer message ENTER same as RETURN same as RETURN except that completion code bit 4 **ESC** is set (see section 3.2.8) (cursor left). The cursor and the internal  $\leftarrow$ buffer pointer are both moved one position left unless they are at the start of the line in which case no action is taken. The buffer contents are not altered. (cursor right). The cursor and the internal  $\rightarrow$ buffer pointer are both moved one position right

unless they are past the end of the buffer in which case no action is taken. The buffer contents are not altered.

- (cursor up, insert character) all characters from and including the character at the cursor position and to and including the last but one character in the line are moved one position right. The last character in the line is deleted and a blank is inserted at the cursor position. The cursor is not moved. The operation is duplicated in the input buffer.
	- (cursor down, delete character) all characters from and including the character to the right of the cursor position are moved one position left. The character at the cursor position is deleted and a blank is inserted as the last character in

the line. The cursor is not moved. The operation is duplicated in the input buffer.

- ERASE all characters in the line from and including the character at the cursor position are deleted (replaced by blanks). The cursor is not moved. The operation is duplicated in the input buffer.
- RUBOUT all characters in the line are deleted (replaced by blanks). The cursor is moved to the start of the line. The operation is duplicated in the input buffer.
- TAB the cursor and the internal buffer pointer are advanced to the nearest relative buffer address divisible by 8. The buffer contents are not changed.

If the user enters a control character (binary value < 48) other than the ones described above a BELL character is echoed (the terminal issues an audible sound), The buffer and screen contents aré not modified.

Any attempt to move the cursor past the buffer limits will cause a BELL character to be echoed. The buffer and screen contents are not modified.

Note that before the input operation starts, the buffer is filled with blanks by the driver.

 $\begin{array}{c} \blacksquare \ \blacksquare \end{array}$ 

dde

# MIKADOS User's Guide<br>3.2.2 Output a character string

Requests the driver to output a character string from the buffer to the terminal.

Message format: as described in section 2.2. The request code is 2.

 $\frac{1}{2}$ 

The driver automatically issues a line feed - carriage return sequence following the last character in the buffer unless the control sequence <S> is included at the start of the buffer (see below).

If the output buffer starts with a '<', the following characters to and including a terminating '>' are interpreted as control characters. Control character sequences are not printed. The control characters and their significance are:

X - erase screen

- C move the cursor to the  $(x,y)$  address specified immediately after the C as XXYY where  $01 \le xX \le 80$  and O1  $\leq$  YY  $\leq$  24 (YY = 25 is permitted on some terminals)
- S omit the final line feed carriage return, i.e. leave the cursor in the position immediately after the last character output
- B output blinking text (only on terminals having blinking text support)
- P output protected text (only on terminals having protected text support)

E - ignored (included to provide compatibility with other drivers)

Example: the output string '<XBCO402>Ready' will erase the screen and output the text 'Ready' in the 2nd line starting at character position 4, The text will blink. After the output operation the cursor will be located in the first position of line 3. E - ignored (i<br>drivers)<br>Example: the out<br>screen and outpu<br>at character pos<br>operation the cu<br>line 3.<br>3.2.3 Update a

### 3.2.3 Update a character string

Requests the driver to output a character string from the buffer to the terminal (same operation as described in section 3.2.2). Subsequently the user may update part of or all the characters in the string just as in an input operation. Requests the driv<br>buffer to the ter<br>3.2.2). Subsequen<br>characters in the<br>Message format: a<br>is 3. Byte 8 of t<br>characters counti<br>to be modified in<br>3.2.4 Update scr

Message format: as described in section 2.2, The request code is 3. Byte 8 of the message is used to specify the number of characters counting from the start of the buffer that are not to be modified in the update operation.

### 3.2.4 Update screen in block mode

Requests the driver to output a character string from the buffer to the terminal (same operation as described in section 3.2.2). After the output operation is finished the cursor is moved back to the position it had before the output operation and the 'enter block mode' state is established (see section 3.2.5). This operation should be used when operating a terminal in block mode only.

MIKADOS User's Guide 24 MIKADOS User's Guide MIKADOS MIKADOS US

Message format: as described in section 2.2. The request code is 4, Message form<br>is 4.<br>3.2.5 Enter

 $\det$ 

### 3.2,5 Enter block mode

 $\overline{\phantom{a}}$ 

Requests the driver to place the terminal in block mode. In block mode all input characters are echoed directly to the screen without being recorded in any buffer. When the user enters XMIT (ASCII code 02), RUBOUT (ASCII code 7F), ESC (ASCII code 1B), or ERASE (ASCII code OC), a message is sent to a specified semaphore and the block mode is left.

Message format:

Byte 2 request code (5) 4 - 5 address of the semaphore to which a message should be sent when the user enters XMIT, RUBOUT, ESC, or ERASE

When the user enters XMIT, RUBOUT, ESC, or ERASE, a message is sent to the specified semaphore. The message contents are:

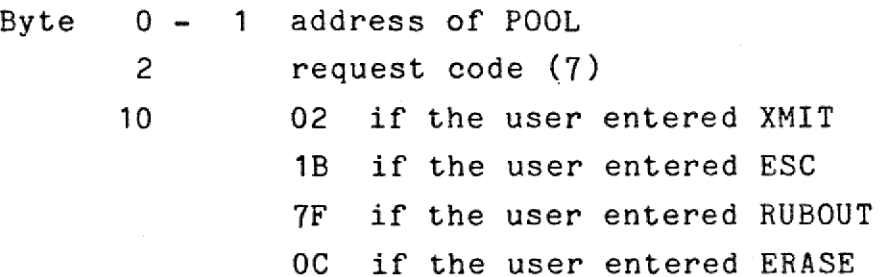

No direct answer is given to the 'Enter block mode' request. The user request message buffer is returned directly to POOL.

# MIKADO MIKADOS User's Guide MIKADOS User' MIKADOS User's Guide

the company of the company of the company of the company of the company of the company of the company of the company of the company of the company of the company of the company of the company of the company of the company

 $\overline{\phantom{a}}$ 

The driver may be reactivated while in block mode, i.e. while the user is entering data, e.g. by issuing an 'Update screen in block mode' request.

Note that when an 'Enter block mode' request is received by the driver any information about a previously defined Break semaphore is deleted (see section 3.2.7).

### 3.2.6 Input screen contents in block mode

Requests the driver to force an input operation of the current screen contents in block mode.

Message format: as described in section 2.2. The request code is 6.

The input buffer is not altered by the driver before the transmission starts. If the terminal transmits more characters than will fit into the buffer the driver ignores the surplus characters,

### 3.2.7 Define Break semaphore

Defines the address of a semaphore to which the driver should send a message if the Break key on the terminal is depressed. The Break key is any key or combination of keys which causes the terminal to issue a 02 code (control/B, ENTER or XMIT). The key labelled BREAK is not recognized by the driver as a Break key. s the surplus<br>driver should<br>is depressed.<br>which causes<br>ER or XMIT).<br>driver as a

### MIKADOS User's Guide MIKADOS User's Guide MIKADOS User's Guide MIKADOS MIKADOS User's Guide IKADOS ADOS User's G User's Guide - = = prey == == SS == CP =

Message format:

Byte 2 request code (7) 4 - 5 address of Break semaphore 9 - 10 terminal identification

No direct answer is given to the 'Define Break semaphore' request. The user request message buffer is returned directly to POOL.

When the Break key is depressed the following message is sent to the Break semaphore if one has been defined:

Byte 0 - 1 address of POOL 2 request code (7) 9 - 10 terminal identification

 $\mathbf{v}$ 

When this message has been sent the information in the driver about the address of the Break semaphore is deleted. The Break semaphore must be redefined before the driver will issue a new break message.

The terminal identification word in. the above messages may be used by a program that controls several terminals to determine from the Break message which terminal encountered a Break condition, The terminal identification word is not inspected or modified by the driver.

MIKADOS User's Guide MIKADOS User's Guide 27 MIKADOS User's Guide MIKADOS User's Guide MIKADOS User's Guide

# MIKADOS User's Guide<br>3.2.8 Answer message format

t

Unless otherwise specified above the driver at the completion of a user request will return the original message buffer to the semaphore whose address is specified in byte 0 and 1 of the original message. The answer message has the following format:

Byte  $0 - 10$  same as in original message 11 resulting driver status (completion code) 12 - 13 (valid only for request codes 1, 3, and 6) number of characters read or updated. For ASCII input operations (request codes 1 and 3) the buffer length minus the number of trailing blanks is returned. If the input buffer contains only blanks the driver returns the cursor offset relative to the start of the line when RETURN was depressed (0 means cursor located at the leftmost position in the line). For binary input operations the actual number of characters read is returned.

The bits in the completion code have the following significance:

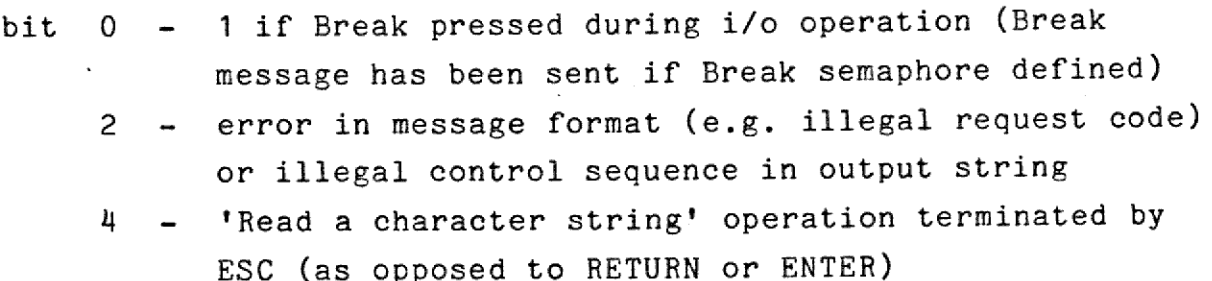

### MIKA<br>3.3 Print 3.3. Printer drivers

 $-$ 

The system currently supports the following printer devices:

- Logabax LX 180 AL printer, manufactured by Logabax, Arcueil Cedex, France (medium speed matrix printer)
- Data 100 Model 3400 with Centronics interface, manufactured by Data 100 Corp., Minneapolis, USA (medium to high speed chain printer)

- Qume Sprint Micro 3/45, manufactured by Qume Corp., Hayward (CA), USA (daisy wheel printer, used in text editing systems)

All printer drivers will accept requests for output operations the message format being the same as described in section 2.2. The request code is 2.

The driver automatically issues a line feed - carriage return sequence following the last character in the buffer unless the control sequence <S> is included at the start of the buffer (see below).

If the output buffer starts with a '<', the following characters to and including a terminating '>' are interpreted as control characters. Control character sequences are not printed. The control characters and their significance are described below. Note that some drivers do not support all the control characters mentioned here. Unsupported and illegal control characters result in status bit 2 being set. e are<br>t all<br>d illegal<br>. print<br>ediately<br>on

S - omit the final line feed - carriage return, i.e. print the first character of the next output line immediately after the last character output in this operation

66 E

### MIKADOS User's Guide 29 MIK MIKADOS MIKADOS MIKADOS User's Guide User's Guide 's Guide

N - omit the final line feed, i.e. print the first character of the next output line in the leftmost position of the line where the current buffer is output B - output all characters in the buffer in italics G - output all characters in the buffer as extended characters re]  $\overline{\phantom{a}}$ eject page before outputting buffer contents  $X - same as E$ V - perform vertical tab as defined by VFU tape before outputting buffer contents An answer message is returned to the semaphore specified in the request message as soon as the request has been processed. Byte 13 of the return message contains the resulting device status. The bits of the status word have the following significance:

0 - printer not ready (power off or out of paper) 1 - illegal request code 2 - illegal control sequence

H

|<br>|<br>|

The following sections describe the differences between the above standards and the actual device drivers.

 $\frac{1}{2}$ 

 

# MIKADOS User's Guide<br>2.3.1 Logabax printer driver MIKADOS<br>3.3.1 Logaba<br>This driver w<br>3.3.2 Data 1

This driver works exactly as described above.

### 3.3.2 Data 100 model 3400

This driver supports the control characters E and X.

The driver will not report a 'power off' or 'out of paper' condition on the printer, i.e. status bit 0 cannot be set. This driver<br>The driver<br>condition o<br>3.3.3 Qume

 

### 3.3.3 QOume model 3/45

the contract of the contract of the contract of the contract of the contract of

This driver supports the control characters E, X, N, and S.

If bit 7 (the most significant bit) is set in a character in the output buffer, the character will be printed underlined by the driver.

The driver accepts a message that redefines the character distance, the line distance and the margin width. The message format is as described in section 2.2 with the following changes:

### MIKADOS User's Guide MIKADOS MIKADOS US ADOS User's Guide uide<br>Alexandre de la proposición de la proposición de la proposición de la proposición de la proposición de la<br>Alexandre de la proposición de la proposición de la proposición de la proposición de la proposición de la prop MIKADOS User's Guide MIKADOS User's Guide 31

and the contract of the contract of the contract of the contract of the contract of the contract of the contract of

ı

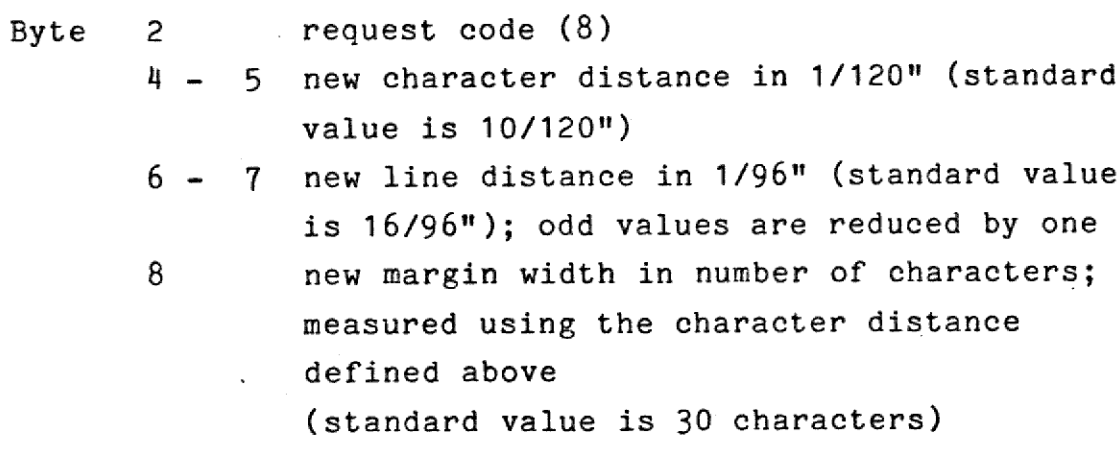

dde

MIKADOS User's Guide MIKADOS User's Guide MIKADOS MIKADOS User's Guide MIKADOS User's Guide uide<br>
expansion of the control of the control of the control of the control of the control of the control of the control of the control of the control of the control of the control of the control of the control of the cont uide<br>Alexandre de la proposición de la proposición de la proposición de la proposición de la proposición de la<br>Alexandre de la proposición de la proposición de la proposición de la proposición de la proposición de la prop

### 3,4 Dise drivers

 $\begin{array}{c} \rule{0pt}{2.5ex} \rule{0pt}{2.5ex} \rule{0$ 

and the contract of the contract of the contract of the contract of the contract of the contract of the contract of

The system currently supports the following dise devices:

- Sykes model 7000 floppy dise (250 Kbytes capacity)
- Pertec model 3400 dise (20 Mbytes capacity)

The disc drivers transfer information to and from the disc devices in multiples of 256 bytes called a sector. Note that this sector size does not have to be identical to the physical sector size for the dise drive.

The dise drivers accept two requests, read and write. The message format is:

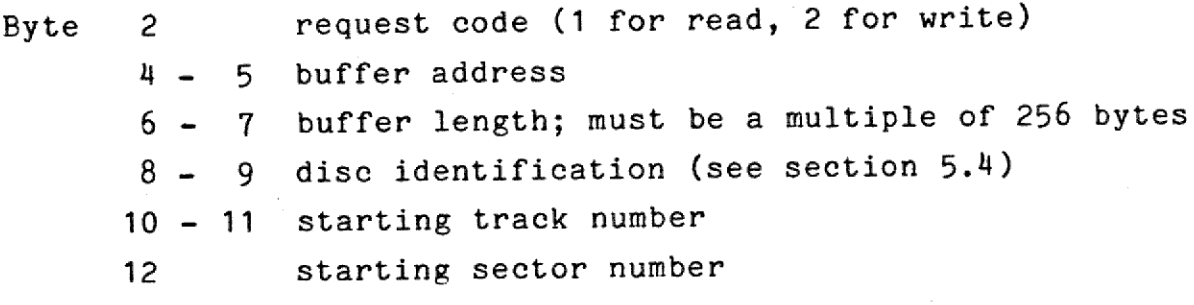

Bytes 10 - 12 of the message contain the track/sector address of the first sector to be read/written in the operation. A dise i/o operation may extend over more than one track. Track switching is handled automatically by the driver.

The first track on a dise has number 0. The first sector on <sup>a</sup> track has number 0.

The answer message is identical to the original message except<br>for byte 13 which contains the resulting disc status. The<br>status bits have the following significance: When a data transfer has been completed the requesting message is returned to the answer semaphore specified in the message. for byte 13 which contains the resulting disc status. The status bits have the following significance:

# MIKADOS User's MIKADOS User's Guide MIKADOS User's Guide MIKADOS User's ADOS User's Guide

<u>. A shi ne shekara ta 1992, a shekara ta 1992, a shekara ta 1992, a shekara ta 1992, a shekara ta 1992, a shekara ta 1992, a shekara ta 1992, a shekara ta 1992, a shekara ta 1992, a shekara ta 1992, a shekara ta 1992, a s</u>

in 1919

**lig** 

**in** 

i

**in** 

i

 $\blacksquare$ 

ii valtas ka

ii van die self van die kooste van die kooste van die kooste self van die kooste self van die kooste self van die kooste self van die kooste self van die kooste self van die kooste self van die kooste self van die kooste s

ii ar an seo an seo an seo an seo an seo an seo an seo an seo an seo an seo an seo an seo an seo an seo an seo

**in** and

ie de la propie de la propie de la propie de la propie de la propie de la propie de la propie de la propie de l<br>De la propie de la propie de la propie de la propie de la propie de la propie de la propie de la propie de la

in 1919

ii valitatist valitatist valitatist valitatist valitatist valitatist valitatist valitatist valitatist valitati

ii valitatist valitatist valitatist valitatist valitatist valitatist valitatist valitatist valitatist valitati

in anders of the set of the set of the set of the set of the set of the set of the set of the set of the set o

ii valta või valta valta valta valta. Valta valta valta valta. Valta valta valta. Valta valta. Valta valta. Va<br>Valta valta valta valta valta valta valta valta. Valta valta valta. Valta valta. Valta valta. Valta valta. Val

in 1919 anders of the U.S. of the U.S. of the U.S. of the U.S. of the U.S. of the U.S. of the U.S. of the U.S. of the U.S. of the U.S. of the U.S. of the U.S. of the U.S. of the U.S. of the U.S. of the U.S. of the U.S. of

i

 $\blacksquare$ 

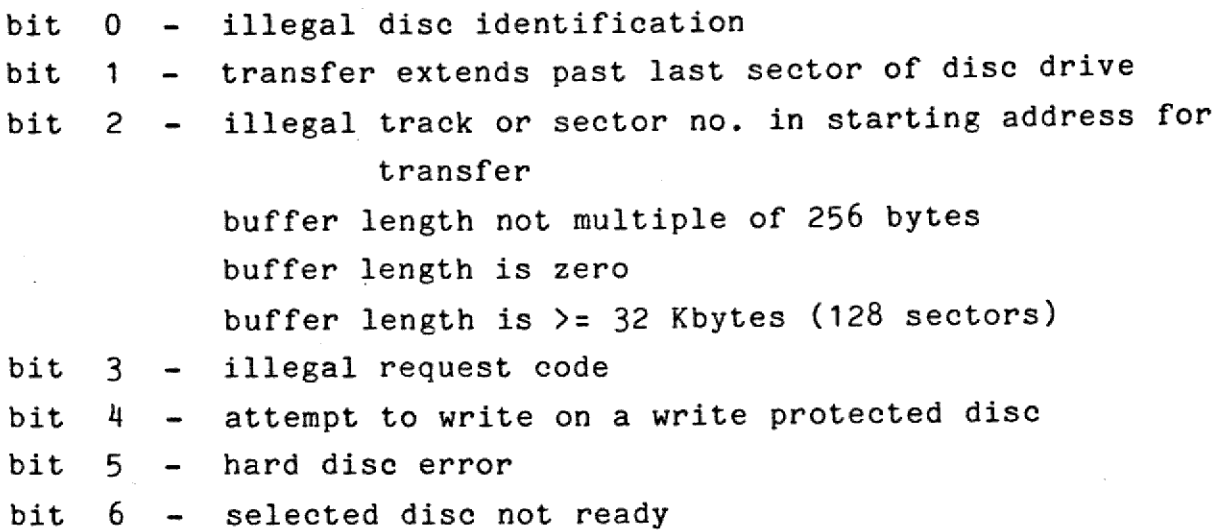

More than one bit may be set.

tion (request code<br>operation is similated<br>disc hardware does<br>sector header to the<br>is performed. A dist<br>used on the Pertec<br>that has not been if<br>code. Floppy discs<br>the manufacturer.<br>The disc character:<br>The disc character:<br>No The Pertec dise driver also supports an initialization operation (request code 3) used to format brand new discs. This operation is similar to a write operation except that the dise hardware does not compare the track/sector address in the sector header to the actual address before a write operation is performed. A disc cartridge must be formatted before it is used on the Pertec dise. An attempt to read or write a disc that has not been initialized will result in a hard dise error code. Floppy dises used on the Sykes disc are initialized by the manufacturer,

The disc characteristics as seen from the MIKADOS system are:

Sykes floppy dise Pertee disc 

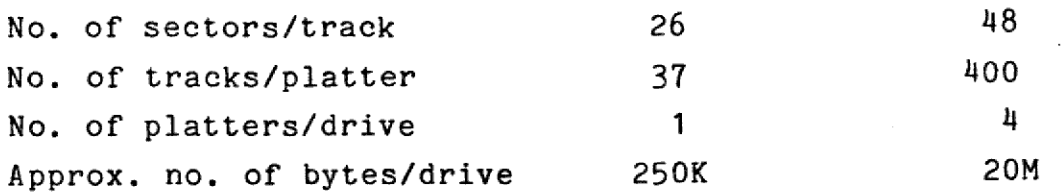

33

dde

MIKADOS User's Guide 34 MIKADOS User's Gui MIKADOS User's Guide MIKADOS User's Guide MIKADOS User's Guide

Dise characteristics, i/o port addresses and dise identifications are related to one another through the dise definition table, PLTAB, which is constructed during system generation. Disc charact<br>tions are re<br>table, PLTAP<br>3.4.1 Subre

### 3,4,1 Subroutine UDIND

 The disc driver is accessed by the system and the system programs almost exclusively through subroutine UDIND. The calling conventions for this subroutine are given below.

Calling sequence:

 $(H,L) \rightarrow DCB$  area (A) bit 5-0 contain the request code (1, 2, or 3) bit 7=1 the read/write occurs to/from the address contained in field NEPST of the DCB bit 7=0 the read/write occurs to/from the buffer area of the DCB: ( DCB+BUFF )

Before calling UDIND the user must place the track/sector address of the first sector to be read/written in the SEKT1 field, the number of sectors to be transferred in the SANT field, and a pointer to the dise identification in the PLBET field of the DCB,

### CALL UDIND

 $\overline{\phantom{a}}$ 

the contract of the contract of the contract of the contract of the contract of

After the call the a-register contains 0 if no error was detected; else (A) contains the error code (41, 42 or 44, see appendix 1).

MIKADOS User's Guide 35 MIKADOS User's MIKADOS User's MIKADOS User's Guide

<u>Books and the second contract of the second contract of the second contract of the second contract of the second contract of the second contract of the second contract of the second contract of the second contract of the </u>

**All the contract of the contract of the contract of the contract of the contract of the contract of the contract of the contract of the contract of the contract of the contract of the contract of the contract of the contr** 

### MIKADOS<br>4. Symbolic re 4, Symbolic resource handling

The resource administration system makes it possible for cooperating sequential processes to establish a scheme for controlled access to serially reusable resources (e.g. line printers, main storage areas or information in a data base) by providing subroutines for the reservation and release of symbolic resources.

A resource may be reserved exclusively or non-exclusively. If a resource has been reserved exclusively no other process is allowed to reserve that resource before it has been released. If a resource has been reserved non-exclusively other processes are allowed non-exclusive reservations of the resource,

The resources are identified by resource names consisting of <sup>10</sup>ASCII characters. The first 8 characters are taken from main storage while the last 2 characters are taken from the process stack thus making it simple to perform resource reservations from reentrant subroutines.

The system does not establish any connection between a symbolic resource and an actual physical resource in the system. The resource administration does not provide any protection in case of a process that uses a resource which it has not reserved previously..

  $\frac{1}{\sqrt{2}}$ 

 $\frac{d}{dt}$ 

### MIKADOS User's Guide MIKADOS User's Guide MIKADOS User's Guide ADOS User's MIKADOS User's Guide MIKADOS User's Guide MIKADOS User MIKADOS User's Guide MIKADOS User's Guide

MIKADOS User's<br>4.1 Reserve a resource

Calling sequence:

<u>Box and the company of the company of the company of the company of the company of the company of the company of the company of the company of the company of the company of the company of the company of the company of the</u>

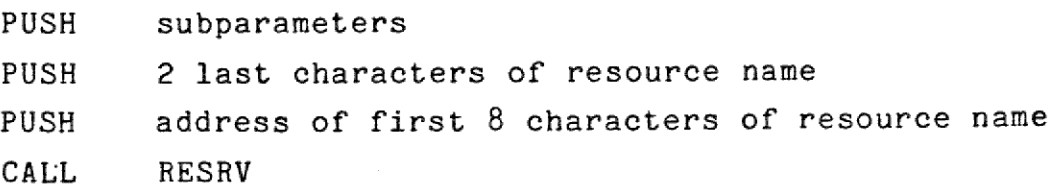

The subroutine reserves the specified resource. The reservation may be exclusive or non-exclusive.

The subparameter is a 16-bit word. The subparameter bits have the following significance:

- bit 0 O non-exclusive reservation wanted 1 exclusive reservation wanted
- bit 1 O return with error code if resource cannot be reserved 1' wait until resource available

The first character of the resource name must be alphanumeric (ASCII character value between 21 and 7E).

On exit from the routine the a-register contains a result code which may assume the following values:

0 - reservation ok

- resource reserved by some one else  $\frac{1}{3}$
- the first character of the resource name is illegal
- $\overline{\mathbf{u}}$ ~- no resource element available (the number of resource elements is defined during system generation)

36

ate

4.2 Release a resource

Calling sequence:

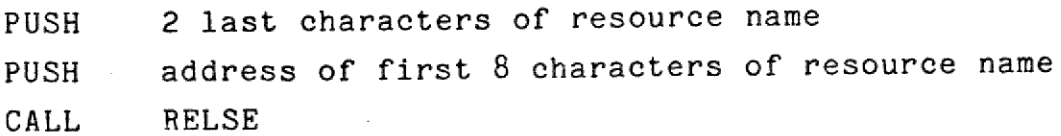

The subroutine releases the specified resource.

On exit from the routine the a-register contains a result code which may assume the following values:

Q - resource released

I

SS ee ee ee ee ee ee ee Oe ee

2 - the resource has not been reserved

 $=\frac{1}{2}$ 

 

 $\frac{d}{dx}$ 

# MIKADOS User's Guide<br>5. General remarks about the file system

The MIKADOS file system allows the user to easily access disc storage on his ID-7000 computer system.

This chapter contains an introduction to the MIKADOS file system, describing the general disc layout and calling conventions for the file system subroutines. The following chapter contains an exact description of the formats of the various file system calls. This chapter contains an i<br>This chapter contains an i<br>system, describing the gen<br>contains an exact descript<br>file system calls.<br>5.1 File system structure

The information that can be handled by the MIKADOS system is stored on disc drives. There may be one or more disc drives in a system and dise drives of different types may be intermixed.

A disc drive contains one or more physical discs. The discs some of which may be removable are used for storing information. The physical discs are mapped onto logical discs during system generation. A logical dise is a dise seen from the programmer's point of view. Most often there is a direct relationship between physical and logical discs, but an installation may choose to subdivide a physical disc into several logical dises. Currently it is not possible to combine physical dises into one logical disc.

A logical disc (hereafter referred to as 'a dise') consists of a file catalog and a file area, The maximum number of files that can be accomodated in the file catalog is specified during system generation. A special scheme (hashing) ensures fast file lookup even if the catalog is nearly full.

## MIKADOS User's Guide MIKADOS User's Guide 39 MIKADOS User's Guide MIKADOS User's Guide MIKADOS User's Guide

 $\overline{\phantom{a}}$ 

A file consists of a primary file which is the original file constructed by the create operation plus 0 to 25 extents. All extents are of the same size as the original file. Any attempt to extend a file past the 25th extent is rejected.

When specifying a file size the user must be aware that a sector always consists of 256 bytes as seen from the MIKADOS system even though the hardware manuals may say otherwise. Further the user should note that the first 32 bytes of the first sector of the primary file and of any extent are used for system information and not accessible to the user. Except for its effect on the useable file size this restriction is transparent to the user.

### 5.2 Calling file system subroutines

The file system functions are implemented as subroutines. Most of the subroutines are reentrant. The reentrant routines are normally located in the resident system area, while the nonreentrant routines are linked into the programs that use them. In the current MIKADOS version, the following routines are not reentrant: CREAT, RENAM and PURGE.

Each file system subroutine returns an error code in the a-register. The error code is zero if the operation was completed succesfully. A complete list of the error codes and their significance appears in appendix 1. the<br>was<br>codes<br>the codes

dde

MIKADOS User's Guide MIKADOS User's Guide MIKADOS User's Guide MIKADOS User's Guide MIKADOS User's Guide

 $\blacksquare$ 

 $\frac{1}{\pi}$ 

I

eer van die kalender van die 19de eeu en van die eerste van die eerste van die eerste van die eerste van die e

8 ee ee oe ee

# MIKADOS User's Guide<br>5.3 The Data Control Block (DCB)

In all calls of the file system a DCB (Data Control Block) must be specified. The DCB is a data area containing  $48 + n$  \* 256 bytes, where  $1 \le n \le 20$ . The DCB consists of a pointer area of 48 bytes followed by a buffer area of n \* 256 bytes used for packing and unpacking records from dise sectors. If the DCB contains more than 48 + 256 bytes, the surplus is used for enlarging the buffer area. A large buffer area generally means fewer dise accesses and consequently faster file processing. Note however that using a DCB larger than the primary file size for the file being processed does not give any advantage.

The user of the file system does not have to know anything about the detailed contents of the DCB. The DCB layout is described in the 'MIKADOS, Principles of Operation' manual.

### 5.4 File identification

A file is identified by a file name, a file type code and a dise identification. The file name is a string of 8 characters the first of which must be a printable ASCII character (hex code 21 through 7E). The file name is supplemented by a file type code which must be an alphanumeric character. The file type code is used together with the file name to uniquely identify a file on a disc, i.e. several files may have the same file name but different type codes (e.g. source file, relocatable file and program file). The user may select his type codes freely. Certain systems programs (e.g. editor and assembler) assume that certain file types are assigned specific type codes:

K - source text

### MIKADOS User's Guide MIKADOS User's Guide MIKADOS User's Guide MIKADOS US MIKADOS<br>... MIKADOS User's Guide ADOS User ADOS User<br>...

R - relocatable program digit - linked program for region 'digit'

 

The dise identification is used to point out the logical disc where the file is located. The dise identification always has the form 'Px' where x is an alphanumeric character. The legal dise identifications vary among installations and are defined at system generation time.

Note that two files with the same name and type may exist on different discs in the same system.

### 5.5 Nulifiles

forms to the ab<br>catalog element<br>occupy space in<br>operations are<br>file (returns t<br>Example: Nullfi<br>operating syste<br>addresses. The user may use the file catalog for storing limited amounts of information (16 bits at a time) about a string which conforms to the above specifications for file names. These catalog elements are called nullfiles. A nullfile does not occupy space in the file area of the dise. Only the following operations are permitted on nullfiles: Create, Purge and Open file (returns the nullfile information).

Example: Nullfiles are used by the linker program to convert operating system entry point names to actual main storage addresses.

41

dde

### MIKADOS User's Guide MIKADOS User's Guide 42 MIKADOS User's Guide MIKADOS User's Guide MIKADOS User's Guide MIKADOS User's Guide

 $\overline{\phantom{a}}$ 

# MIKADOS User's Guide<br>5.6 Fixed and variable length record files

The file system supports two different record structures within files: fixed length records and variable length records. A file should not contain records of both types.

In a fixed length record file the record length is defined when the file is opened. All records in the file have the same length. Record boundaries are not recorded in the file but are determined using only the specified record length. The main advantage of this record structure is that it permits direct and fast access to any record in the file using the position file subroutine. In special applications the user may take advantage of the fact that the record length may vary from one open operation to the next, and that the record length may be altered in the DCB while the file is open. These features should be used with great care.

In a variable length record file each record carries information about its own length. The length indicators require a 2-byte overhead per record in the file. Variable length record files must be read or written sequentially, i.e. access to record no. n is possible only after reading the preceding n-1 records. The main advantage of this file type is a better utilization of dise space because no record occupies unneccessary space. The 'record length' parameter needed by certain file system subroutines should be set to any nonzero value when operating on variable length record files,

dde

MIKADOS User's Guide MIKADOS User's Guide 43 MIKADO MIKADOS User's Guide MIKADOS User's Guide

# MIKADOS User's<br>6. File system calls

This section describes the exact format of the file system calls. The reader is expected to be familiar with the general information about the file system contained in chapter 5,

Note that a file must always be opened before it can be read from or written upon, A file can be opened implicitly using CREAT or explicitly using OPEN. A file must be closed after use. If these rules are not obeyed, information from the file may be lost. UNEAI OP<br>use. If<br>may be l<br>6.1 Cre

### 6.1. Create file

Calling sequence:

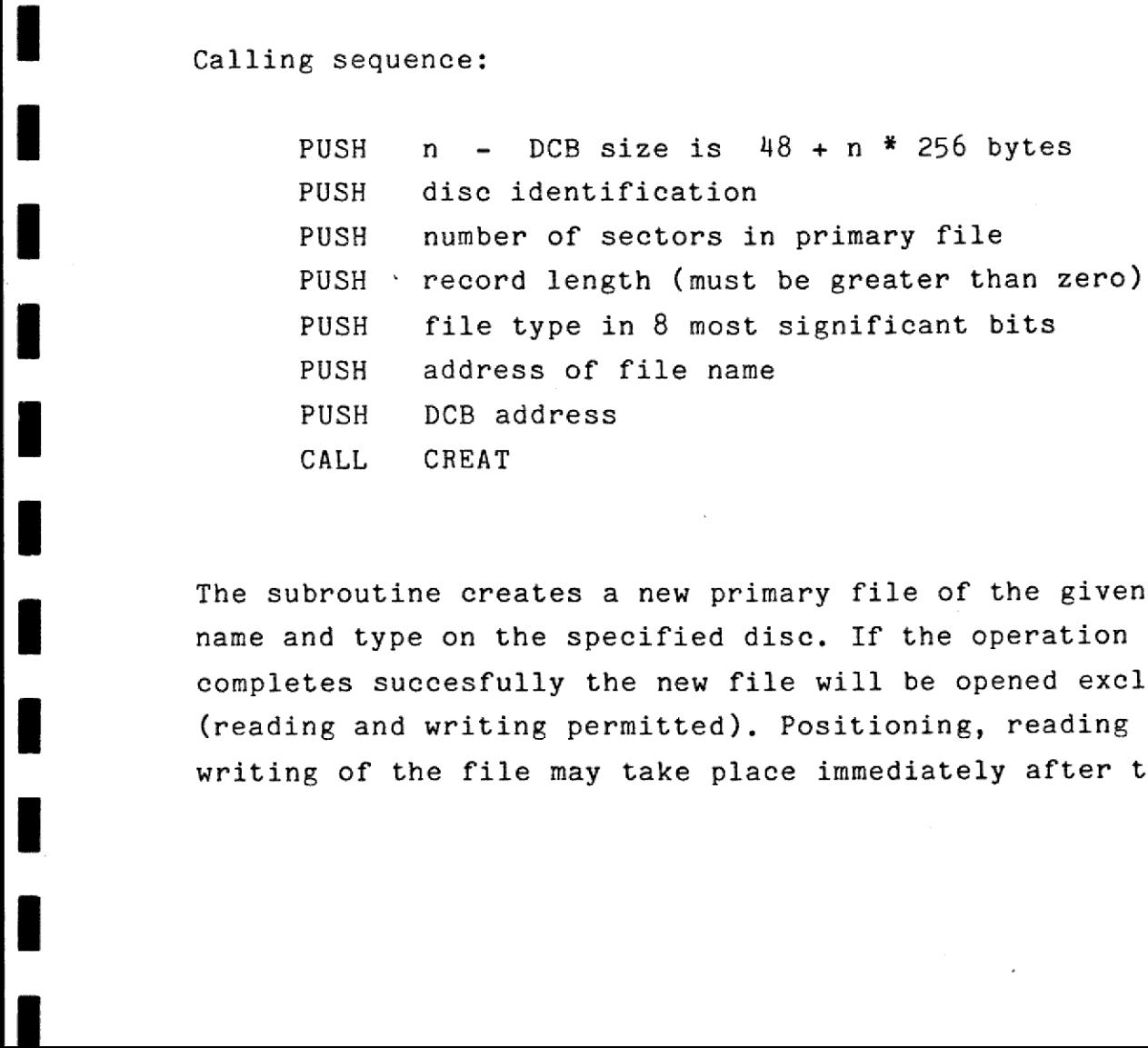

The subroutine creates a new primary file of the given size, name and type on the specified disc. If the operation completes succesfully the new file will be opened exclusively (reading and writing permitted). Positioning, reading and writing of the file may take place immediately after the call.

dde

MIKADOS User's MIKADOS User's Guide 44 MIKADOS User's MIKADOS MIKADOS User's Guide

The DCB must be closed when the call is made.

If the number of sectors in the primary file is set to 0, the file system will create a nullfile, i.e. a catalog element only. In this case the record length parameter is inserted as<br>the nullfile information. The nullfile value may be inspected<br>by opening the nullfile.<br>6.2 Extend a file the nullfile information. The nullfile value may be inspected by opening the nulifile.

6.2 Extend a file

in 1919. aastal on korrespondent vaak on korrespondent van die korrespondent van die korrespondent van die kor<br>September 1919. aastal 1920 van die korrespondent van die korrespondent van die korrespondent van die korrespon

i

© ee 0 ee ee ee ee ee

the contract of the contract of the contract of the contract of the contract of

Calling sequence:

PUSH DCB address CALL CREXT

The subroutine creates a new extent to the file specified by the DCB. The extent will be of the same size as the primary file.

The DCB must be opened exclusively before the call is made. Any attempt to extend a file past the 25th extent is rejected.

Extent switching is performed automatically by the file system. The distinction between records in the primary file and records in extent files is completely transparent to the user except for an increase in access time.

The extend operation has no influence on the record position parameters in the DCB.

dde

MIKADOS User's Guide MIKADOS User's Guide MIKADOS User's Guide MIKADOS User MIKADOS ADOS User<br>1 s Guide uide<br>Alexandre de la proposición de la proposición de la proposición de la proposición de la proposición de la<br>Alexandre de la proposición de la proposición de la proposición de la proposición de la proposición de la prop

### MIK<br>
MIK<br>
6.3 Rena 6,3 Rename a file

Calling sequence:

PUSH PUSH © PUSH PUSH PUSH address of current file name PUSH CALL n - DCB size is  $48 + n * 256$  bytes disc identification file type in 8 most significant bits address of new file name DCB address RENAM

The subroutine changes the the name of the file specified by 'current name' to 'new name'. The file type is not changed.

The DCB and the file must be closed when the operation is initiated. The DCB and the file will be closed when the operation is completed.

Renaming a file does not change the file contents.

6.4 Purge a file

Calling sequence:

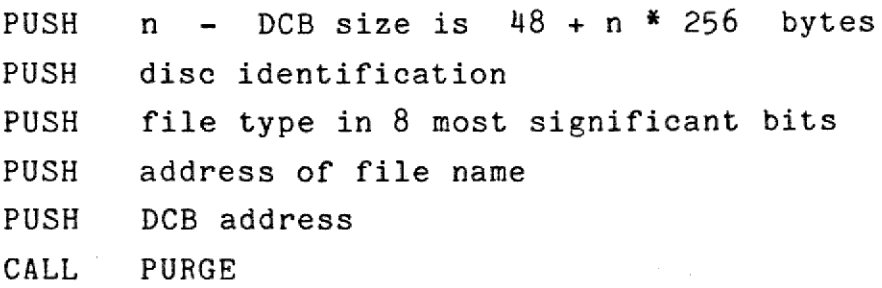

45

dde

### MIKADOS User's Guide MIKADOS User's Guide MIKADOS User's Guide MIKA MIKADOS User's Guide MIKADOS User's Guide  $MIK<sub>p</sub>$ MIKADOS User's Guide MIKADOS User's Guide

The subroutine purges the specified file including all extents. The space occupied by the file is not released until the disc is squished.

The DCB and the file must be closed when the operation is initiated. The DCB will be closed when the operation is complete. The DCB and the<br>initiated. The D<br>complete.<br>6.5 Open a file

Calling sequence:

 $\overline{\phantom{a}}$ 

and the contract of the contract of the contract of the contract of the contract of the contract of the contract of the contract of the contract of the contract of the contract of the contract of the contract of the contra

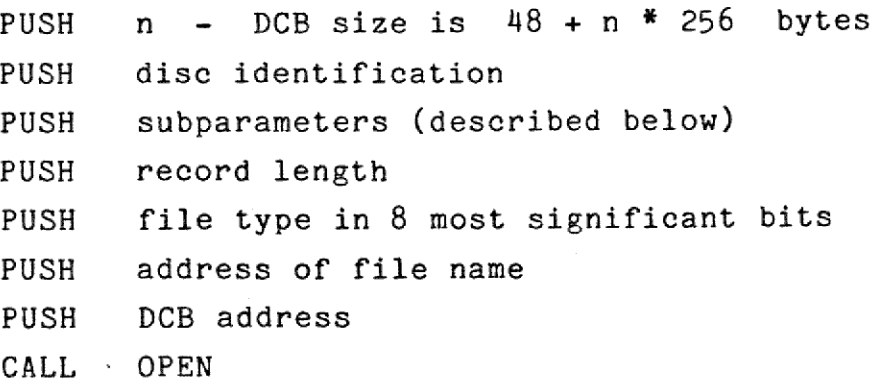

The subroutine initializes the specified DCB with control information about the specified file. Positioning, reading and writing of the file may take place immediately after the eall.

The DCB and the file must be closed when the operation is initiated,

If the record length is set to zero the system will use the record length specified when the file was created,

### MIKADOS User's Guide MIKADOS User's Guide MIKADOS User's Guide MIKADOS User's Guide MIKADOS User's Guide MIKADOS User's Guide

The subparameter is a 16-bit word, The subparameter bits have the following significance:

- bit 0: 1 the file is to be opened exclusively, i.e. reading and writing must be permitted. No other users can access a the file that is opened exclusively
	- 0 the file is to be opened non-exclusively, i.e. reading only is permitted. Other users may read the file simultaneously

Bits 1 to 15 of the subparameter word are currently not used. They should be set to zero.

A file that has just been opened is positioned to record no. 1.

If the specified file name corresponds to a nullfile no OPEN operation takes place, i.e. the nullfile and the DCB are still closed after successful completion of the operation. The 16 information bits associated with the nullfile are saved in the DCB, field SEKT1. If a nullfile is opened, OPEN returns a result code of -1 in the a-register. The 16 in<br>
saved in<br>
returns a<br>
6.6 Posi

### 6.6 Position file

8. ee ee ee ee ee ee

Calling sequence:

PUSH record number PUSH DCB address CALL POSN

the  $\frac{1}{2}$ The subroutine changes the information in the DCB so that the next read or write operation will cause the fixed length record with the specified record number to be input or output.

MIKADOS User's MIKADOS User's Guide MIKADOS US MIKADOS

The DCB must be opened before the call is made.

Before the operation takes place the subroutine checks that the first character in the record specified lies within the file boundaries, If this turns out not to be the case the operation is rejected and an error code is returned. The subroutine does not check whether the whole record lies within the file boundaries. This is checked by the read/write routines, before the Opera<br>the first charac<br>file boundaries,<br>operation is reg<br>subroutine does<br>within the file<br>routines.<br>The first record<br>6.7 Read a fixe

The first record in a file is record number 1.

### 6.7 Read a fixed length record

Calling sequence:

 $\overline{\phantom{a}}$ 

I

Se YS Le Le ee oe ee oe |)

PUSH buffer address PUSH DCB address CALL READ

gth must be gre<br>the record is<br>initiated.<br>pmpletely outsi<br>and the DCB is The subroutine reads the next fixed length record from the file specified by the DCB. The record length used is the one specified in the OPEN operation or if no record length was specified in the OPEN operation the record length specified when the file was created. The buffer length must be greater than or equal to the record length. After the record is read the DCB is positioned to the next record.

The DCB must be open when the operation is initiated.

If the record to be read lies partly or completely outside the file boundaries an error code is returned and the DCB is not changed.

dde

### MIKADOS User's Guide MIKADOS User's Guide 49 MIKADOS User's Guide MIKADOS MIK User's Guide

## MIKADOS U<br>6.8 Write a fix 6,8 Write a fixed length record

Calling sequence:

■ 【 】 】 【 】 】 【 】 】 【 】 】 【 】 】 【 】 】 【 】 】 【 】 】 【 】 】 【 】 】 【 】 】 【 】 】 【 】 】 【 】

—\_ ee en ee he eh ce oe

PUSH buffer address PUSH DCB address CALL WRITE

The subroutine writes the next fixed length record onto the file specified by the DCB. The record length used is the one specified in the OPEN operation or if no record length was specified in the OPEN operation the record length specified when the file was created. The buffer length must be greater than or equal to the record length. After the record is written the DCB is positioned to the next record.

The DCB must be open when the operation is initiated.

If the record to be written lies partly or completely outside the file boundaries an error code is returned and the DCB is not changed. Note that this permits the user program to issue an extend file command followed by a renewed write operation.

The write operation is effectively an update operation i.e. existing records before and after the one written are not modified by the write operation, re not

# MIKADOS User's Guide<br>6.9 Read a variable length record

Calling sequence:

———

i

i

i

l

i

i

L

i

ii valitatist valitatist valitatist valitatist valitatist valitatist valitatist valitatist valitatist valitati

ie de la provincia de la provincia de la provincia de la provincia de la provincia de la provincia de la provi

i

ii valtas valtas valtas valtas valtas valtas valtas valtas valtas valtas valtas valtas valtas valtas valtas va<br>1990-luvulla valtas valtas valtas valtas valtas valtas valtas valtas valtas valtas valtas valtas valtas valtas

ii valtas valtas valtas valtas valtas valtas valtas valtas valtas valtas valtas valtas valtas valtas valtas v<br>Partie valtas valtas valtas valtas valtas valtas valtas valtas valtas valtas valtas valtas valtas valtas valta

i se svoj

i

i

in 1919. aastal 1920. aastal 1920. aastal 1920. aastal 1920. aastal 1920. aastal 1920. aastal 1920. aastal 1920. aastal 1920. aastal 1920. aastal 1920. aastal 1920. aastal 1920. aastal 1920. aastal 1920. aastal 1920. aasta

ii valtas ka

i

|

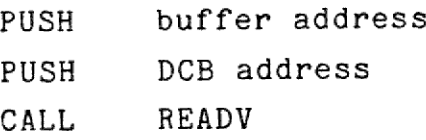

The subroutine reads the next variable length record from the file specified by the DCB into the buffer. The length of the record that has been read is returned in the b-register. If b = 0 then the end-of-file mark has been reached. Note that the buffer must have a length of at least 78 characters, i.e. the largest variable record length permitted + 1. The subroutine reads the next variab<br>file specified by the DCB into the b<br>record that has been read is returne<br>b = 0 then the end-of-file mark has<br>the buffer must have a length of at<br>the largest variable record length p<br>Th

The DCB must be open when this operation is initiated.

Calling sequence:

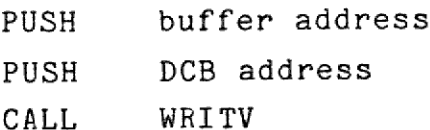

en<br>|<br>| onto the file specified by the DCB. The record length must The subroutine writes a variable length record from the buffer be specified in the first byte of the buffer. The record contents start in the second byte of the buffer. If a buffer length of zero is specified an end-of-file mark is written in the file.

The length of a variable length record must not exceed 77 bytes.

### 6,11 Close a file

J

 $\blacksquare$ 

~ a en ee ee ee ee ee ee ee oe ee ee ee ee oe he - ml

I

Calling sequence:

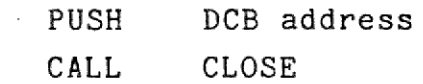

The subroutine closes the file specified by the DCB. The DCB is released.

dde

i

ia de la contradición de la contradición de la contradición de la contradición de la contradición de la contradición en la contradición en la contradición en la contradición en la contradición en la contradición de la cont

ii valitatist valitatist valitatist valitatist valitatist valitatist valitatist valitatist valitatist valitati

**in** 

i.

i

tl

i

ia de la contrada de la contrada de la contrada de la contrada de la contrada de la contrada de la contrada de<br>Disposició de la contrada de la contrada de la contrada de la contrada de la contrada de la contrada de la con

i

i

i

i

i

i

i ka

i

i

i

|

 $\blacksquare$ 

## MIKADOS<br>...<br>7. Main storage 7. Main storage administration

The main storage administration controls the ID-7000 RAM memory used for data areas and for execution of nonresident programs,

The main storage administration consists of two parts:

- the data area administration (DAA), which consists of two subroutines, ALLOC and DELOC, which are used to dynamically allocate and deallocate data areas of specified sizes in the dynamic data area, System as well as user processes may use this facility
- main storage and<br>should be sent t - the program area administration (PAA), which is a process that starts and stops other processes, reads programs into main storage and controls swapping. Messages to the PAA should be sent to the semaphore labelled HLSEM

### MIK<br>MIK<br>7.1 Memo 7.1 Memory layout

 

and the contract of the contract of the contract of the contract of the contract of the contract of the contract of the contract of the contract of the contract of the contract of the contract of the contract of the contra

8 ee \_ \_ \_ \_ \_ e\_

The ID-7000 memory layout under MIK is shown below:

address contents FFFF debugger FOOO program regions (execution of non-resident programs) approx. 4000 dynamic data area (administered by DAA) approx. 3D00 MIK system data area 3000 MIK system  $\Omega$ 

The program:execution area, which is administered by PAA, is divided into a number of regions, called R1, R2, R3 etc. Each region may contain one program. Several programs may share one region by using swapping (see section 7.7). A program cannot occupy more than one region. Regions currently may not overlap. The starting addresses and sizes of the regions are defined during system generation.

The dynamic data area, which is administered by DAA, is dynamically subdivided into a number of data areas as requested by system or user processes as needs arise. The DAA keeps track of the unused parts of the dynamic data area. The size of the dynamic data area is defined during system generation. The usual size is approximately 750 bytes.

MIKADOS User's Guide 54 MIKADOS User's Guide MIKADOS User's Guide MIKADOS User's Guide MIKADOS User's Guide MIKADOS User's MIKADOS U

### 7.2 Allocate a main storage area

Calling sequence:

 $\bar{z}$ 

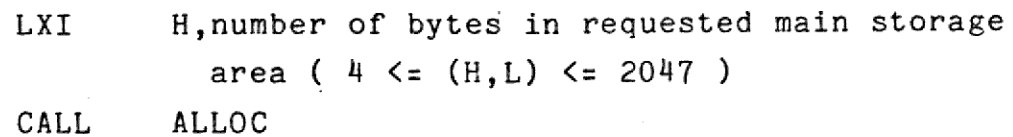

On exit the (D,E) register contains the address of the first byte in the allocated data area (lowest address) while (H,L) contains the length of the allocated data area. Note that to avoid fragmentation of the dynamic data area, the DAA may allocate up to 3 more bytes than were requested.

If  $(D, E) = 0$  then a data area of the desired size is not currently available.

If  $(D, E) = -1$  then the value of  $(H, L)$  on entry was illegal (less than 4 or greater than 2047)

The  $(A)$  and  $(B,C)$  registers are not changed by the routine.

### 7.3. Deallocate a main storage area

Calling sequence:

ee ee ne ne ne ee ee ee ee ne ee ee ee ee

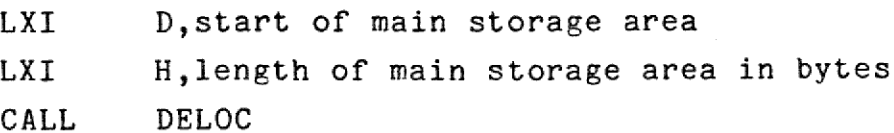

dde

### MIKADOS User's Guide 55 MIKADOS User's Guide MIK MIKADOS User's Guide 55 NDOS User's GI s Guide<br>s Guide

 

> On exit the (H,L) register contains 0 if the operation was completed without error, and 1 if the (H,L) register on entry to DELOC contained an illegal value (< 4 or > 2047) or if the user has attempted to release a main storage area that was not acquired using ALLOC.

 

The (A), (B,C) and (D,E) registers are not changed by the routine,

### 7.4 Start a process

When a process wants to initiate a new process to execute a program it should send a message to the PAA with the following contents:

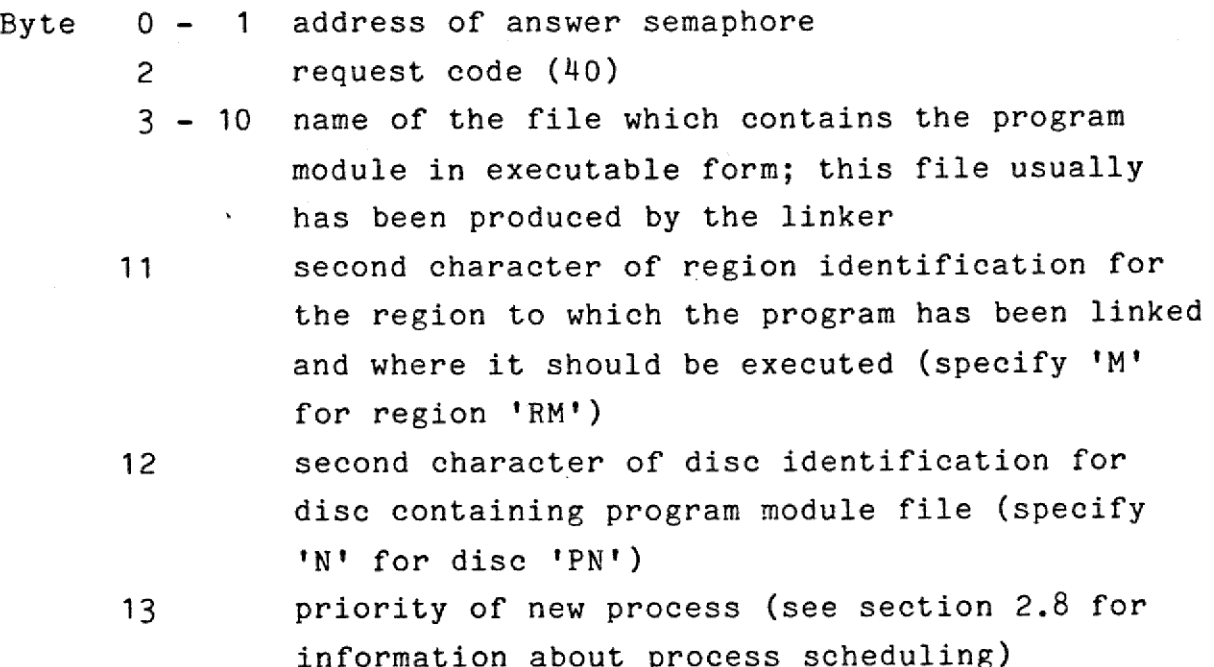

When the PAA has found an available process and allocated it for the execution of the program, an answer message is sent to the answer semaphore specified in the request. The answer message format is

 $\frac{1}{1-\frac{1}{2}}$ 

### MIKADOS User's Guide MIKADOS User's Guide 56 MIKADOS User's MIKADOS User's ADOS User's MIKADOS User's Guide

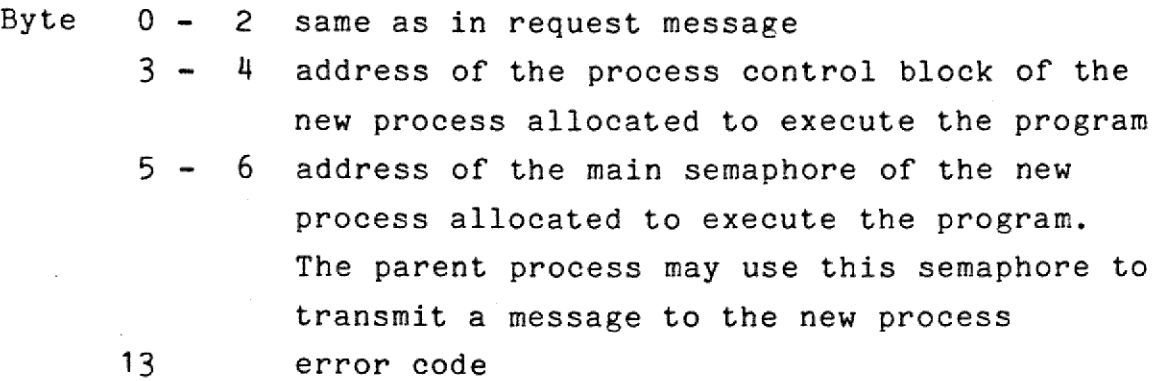

The requested program is read into the memory area to which it has been relocated by the linker, Execution starts in the address specified during relocation.

 may return file system error codes resulting from erroneous The error codes are listed in appendix 1. Note that the PAA file, region, or disc specifications.

### 7.5 Terminate a process

When a process wants to terminate itself it should send a message to the PAA with the following contents:

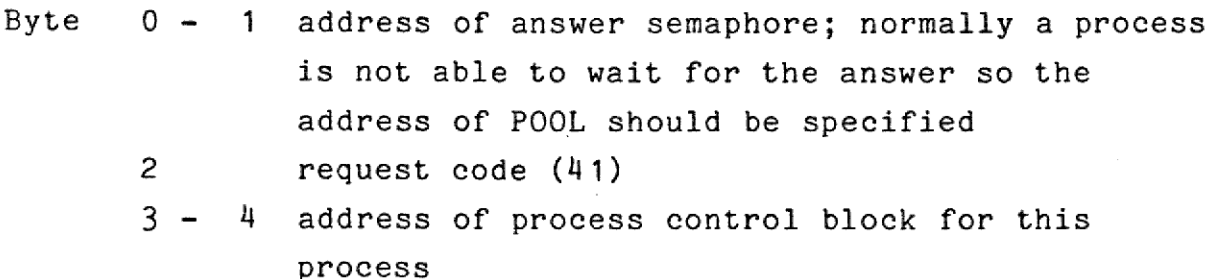

 $\frac{d}{d}$ 

### MIKADOS User's Guide MIKADOS User's Guide 57 MIKADOS User's Guide User's G MIKADOS User's Guide MIKADOS User's Guide MIKADOS User's Guide

 $\overline{\phantom{a}}$ 

in the contract of the contract of the contract of the contract of the contract of the contract of the contract of

After a process has terminated itself, it should issue a receive message call to the semaphore DEAD, i.e.

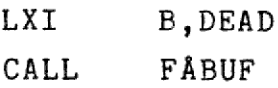

This call enters the process in the queue of available processes in the system.

When a 'Terminate process' message is received by the PAA, the main storage region used by the process is released immediately for use by other processes. The message therefore should not be sent using instructions in the program region as the instructions after the SEND may have been overlaid before execution of the FABUF calling sequence can be completed.

. Termination of a process, i.e. transmission of a message as described above followed by a queue up to the semaphore DEAD may be accomplished simply by calling the reentrant system subroutine EXIT. The calling sequence is

CALL EXIT

The call has no parameters. No return occurs,

A program should not terminate itself before it has received an answer message to all its messages, closed all of its files, released all of its symbolic ressources and deallocated any dynamic memory for which it is responsible.

Note that no process is allowed to terminate another process using this operation.

MIKADOS User's Guide MIKADOS User's Guide MIKADOS User's MIKADOS User's Guide ADOS User<br>1

### 7.6 Swapping

Swapping means that a program in a main storage region is temporarily stopped and copied into a dise file to make space for another program that uses the same region. The old program is said to be swapped in favor of the new program,

Program B is swapped in favor of program A under the following conditions:

1) Program A has a higher priority than program B, and program B has indicated that swapping of it is permitted.

Swapping is permitted/prohibited by sending an appropriate message to the PAA (see section 7.7).

2) Program B has informed the PAA that it is waiting for a message and that its presence in main storage is not required while it is waiting.

Swapping is permitted by waiting for a message using a call of 'FABFX instead of FABUF (see section 7.8). Note that if a program is waiting for the completion of an i/o operation, swapping should be permitted only if the i/o buffer is located in the dynamic data area, i.e. outside the program region. This is taken care of by the system if the i/o message is sent using a call of SENDX instead of SEND (see section 7.8). Swapping is prohibited by FABFX as soon as a message is received.

 When a new process is started swapping of the corresponding program is prohibited.

# MIKADOS User's Guide MIKADOS User's Guide 59 MIKADOS User's Guide MIKADOS User's Guide MIKADOS User's Guide

### 1.7 Change swap status for a process

If a program wants to change its swap status it should send a message with the following contents to the PAA:

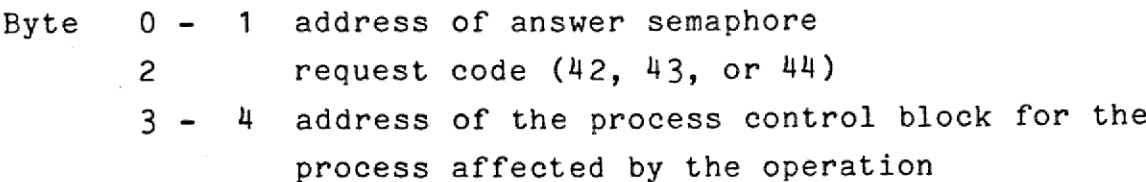

The operations are:

 $\blacksquare$ 

 $\blacksquare$ 

i

**in** 

i

i

ie de la post

4

i

ii van die self van die kooste van die kooste van die kooste self van die kooste self van die kooste self van <br>Selfs van die kooste selfs van die kooste selfs van die kooste selfs van die kooste selfs van die kooste selfs<br>

ii valtas valtas valtas valtas valtas valtas valtas valtas valtas valtas valtas valtas valtas valtas valtas va<br>19 merupakaita valtas valtas valtas valtas valtas valtas valtas valtas valtas valtas valtas valtas valtas valt

i.

i

i

ii dhe

i

i

i

i

- Permit swapping (request code 42). After this message the program associated with the process may be swapped in favor of another process with a higher priority that uses the same region. While the program is swapped the process is stopped. The answer message is sent immediately
- Release region temporarily (request code 43). After this message the program associated with the process may be swapped in favor of any other process using the same region. The process is not stopped during a swap, i.e. the program must send this request and continue execution in a code area outside its own region (e.g. routine FABFX, see section 7.8). The answer message is sent immediately.
- Prohibit swapping (request code 44), After this message the program associated with the process can not be swapped. If the program is swapped at the time this message is issued it is read back into memory as soon as its priority and region availability permit. The answer message is sent when the program is in memory.

OTE

### 71,8 Subroutines SENDX and FABFX

These subroutines are used instead of SEND and FABUF when the user wants to perform an i/o operation during which the program may be swapped.

The SENDX subroutine works exactly as the SEND subroutine except that before sending the message it copies the i/o buffer (address in message byte 4-5, length in message byte 6-7) into a buffer. located in the dynamic data area. Then the buffer pointer in the message is changed to point at the buffer copy in the dynamic data area and the message is forwarded to its destination. During the i/o operation the program may now release its region (see below).

The FABFX subroutine works exactly es the FABUF subroutine except that before calling FABUF it releases the program region associated with the process (see section 1.1). After a message has arrived for the process at the specified semaphore, a' "Prohibit swapping' request is issued. When the program has been. brought back into memory by the PAA, the subroutine checks to see if the message is an i/o message, If this is the case the i/o buffer is copied from the dynamic data area back into program memory and the dynamic data area is deallocated.

MIKADOS User's Guide MIKADOS User's Guide 61 ADOS User's Guide MIKADOS User's Guide MIKADOS User's Guide MIKADOS MIKADOS User MIKADOS User's Guide

### 8, Operator communication

The operator communication module of the MIKADOS operating system enables the console operator to define output units for list and error messages and to initiate the execution of named programs. The operator may pass parameters to the programs initiated from the console.

Before entering a command, the operator must press the key labelled 'XMIT' or 'ENTER' (on terminals where neither of these keys exist, the operator may use a control/B keystroke instead). The MIKADOS system responds by showing a '>' as shown below:

 $\mathcal{P}$ 

The operator may now enter the desired command.

The legal commands are LI, FE, and RU.

The LI command defines the list output unit. Only two forms of this command are permitted, namely

>LI,D use console terminal as list output unit >LI,P use system printer as list output unit

this comm<br>
>LI,D<br>
>LI,P<br>
The FE co<br>
of this of this of FE,D<br>
>FE,D<br>
>FE,P The FE command defines the error output unit. Only two forms of this command are permitted, namely

>FE,D output error messages on console terminal >FE,P output error messages on system printer

# MIKADOS MIKADOS User's Guide MIKADOS User's MIKADOS User's Guide

At system startup time the list output unit is the printer while error messages are output on the console terminal.

format of the RU command is The RU command instructs the system to load into memory and start execution of a named program. Optionally the command may contain a parameter string to be passed to the program, The

>RU, programname(:Pn(: region))(,parameterstring)

where programname is the name of the program to be executed Pn (optional) is the disc identification (see region section 5.4) of the dise where the linked program module can be found. If this parameter is not specified the system assumes that the program module should be loaded from the system disc (P1) (optional) is the number of the memory region where the program is to be loaded. If this parameter is not specified the system assumes that the program is to

be loaded into the memory region that was assigned to this terminal during system generation.

parameterstring (optional) is a string that is passed unchanged to the new program using a dynamic memory area.

62

dda

MIKADOS User's MIKADOS User's Guide MIKADOS User's MIKADOS User's Guide MIKADOS User's Guide  $User's$  ( r's Guide<br>
exploration of the Contract of the Contract of the Contract of the Contract of the Contract of the Contract of the Contract of the Contract of the Contract of the Contract of the Contract of the Contract of the Wide<br>Wide<br>Wide

Example: the operator command

>RU,ASM,PROGR,L,X

initiates execution of the assembler and asks it to assemble the program PROGR and to produce a listing (L) and a crossreference listing (X).

dde

 $\mathbf{L}$ 

# MIKADOS Use<br>Appendix 1. MIK : Appendix 1. MIK system error codes

The following is a complete list of the error codes produced by the MIK system.

The origin of the error codes is as follows:

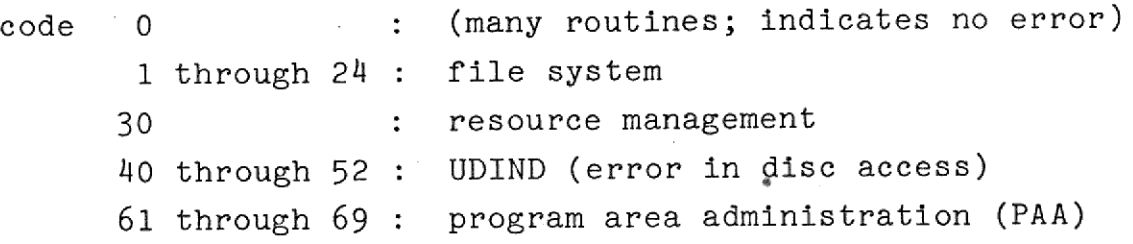

error code explanation

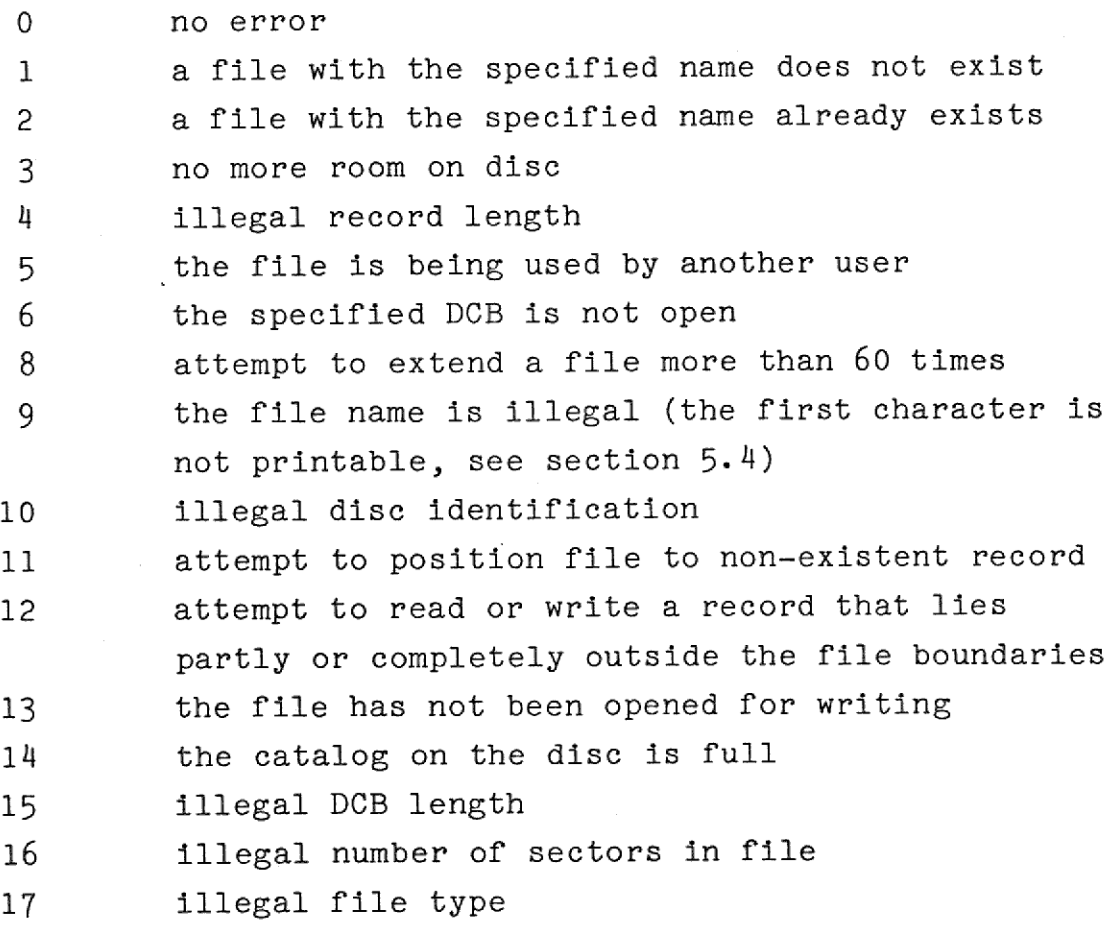

dde

MIKADOS User's Guide MIKADOS User's Guide MIKADOS US MIKADOS User's Guide 65

--

I

ł

I

I

 $\blacksquare$ 

I

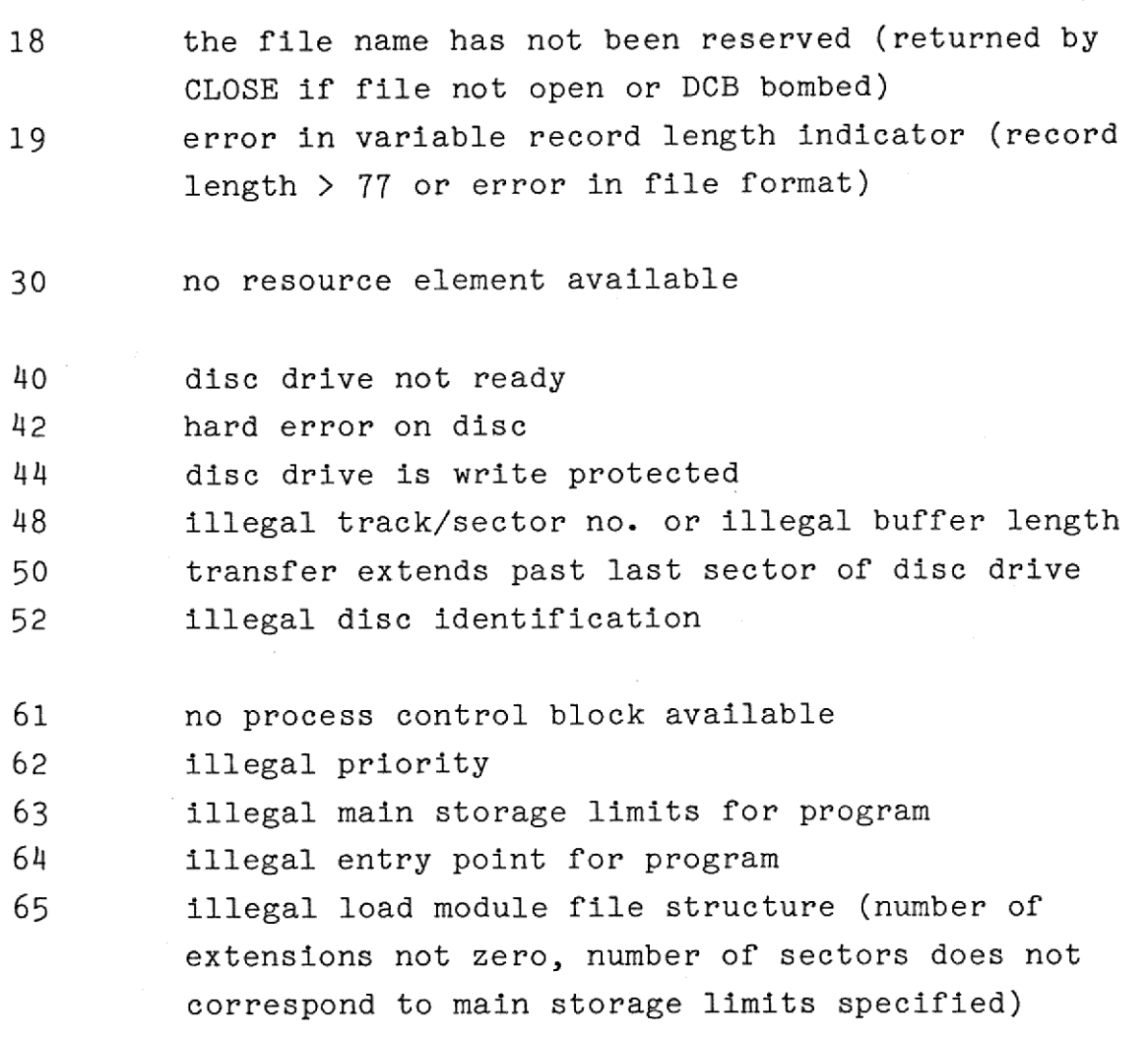

65  $= 65$ 

 $\overline{\phantom{a}}$ 

.

## MIKADOS U<br>Appendix 2. MIK Appendix 2. MIKADOS Bootloader

The MIKADOS bootloader is a small stand alone program, which resides in a 1 k PROM.

The bootloader may be used to:

- load an absolute program from a disc file to memory
- load and execute an absolute program from a dise file
- compare the contents of an absolute program file with memory and report any mismatch
- store an absolute program from memory to a disc file

The bootloader uses less than 130 (hex) bytes of RAM memory for working storage. This memory area should not be the same as the memory area used by the processed program.

If the bootloader is entered at the standard entry point, the work area will be placed ending in the RAM byte with the highest memory address.

If the bootloader is entered at the standard entry point + 10 (hex), the work area will be placed ending in the RAM byte pointed to by the stack pointer when the bootloader is entered.

In ID-7000 systems the standard entry point address usually is E000. The bootloader is entered using the debugger, e.g. by typing the debugger command E000<OXJ

66

le Ld

In SPC/1 systems the bootloader is entered automatically at the standard entry point when power is turned on. In these systems the bootloader cannot be entered at other addresses than the standard entry point. The size of the work area in this case is less than 530 (hex) bytes.

The bootloader identifies itself after initiation and asks for the name of the file to be processed. The user may respond with up to 9 characters. Input is terminated by entering RETURN. The first 8 characters input (including trailing blanks) are the name of the file to be loaded. The 9th character, which must be a digit, is the file type. If no file type is input, 0 (zero) is assumed. The user may correct input errors before pressing RETURN by backspacing the cursor by entering Control-H (backspace). If an illegal control character is entered the bootloader is restarted.

The bootloader asks for the function to be performed after the user has entered the file name. The user answers

- L load absolute program from specified file to memory area specified during program linking. After the whole program has been loaded, control is transferred to the debugger.
- G same as L except that after the whole program has been loaded control is transferred to the start of execution address of the loaded program.
- C compare absolute program in specified file with memory area specified during program linking. If no mismatch is found the message "FILE AND MEMORY IDENTICAL" is output and control is transferred to the debugger. If a mismatch is found control is transferred to the debugger with the (HL) register pointing to the byte where a mismatch was detected and (A) showing the expected contents of the byte. It is not possible to continue the comparison.

# MIKADOS User's Guide 68 MIKADOS User's Guide User's Guide MIKADOS User's Guide

the contract of the contract of the contract of

S - store absolute program from memory to specified file. The program limits specified during linking of the original program are used as the limits of the memory area whose contents is transferred to the file. The limits as well as the start of execution address are not changed. After the memory contents have been stored control is transferred to the debugger. The Load command may be used in conjunction with the Store command to make minor changes ("patches") in an absolute program.

The bootloader expects the disc inserted in drive no. 1 to contain the program file. If drive no. 1 is not ready, drive no. 2 is used instead.

In SPC/1 systems the bootloader normally does not identify itself after initiation but proceeds immediately to perform a load-and-go (G) command on a program file named MIKM of type 0 (zero). The normal interactive sequence, as specified above, is followed by the bootloader if the user presses the BREAK key on the terminal during power up. In this case the bootloader will identify itself and request program name, etc., as soon as the user releases the BREAK key.

Five easy steps to start up your ID-7000 computer:

- 1) Power up the system beginning with the computer
- 2) Insert the system disc delivered with the system in disc drive no. 1 (usually the lowest physically placed drive)
- 3) On the computer front panel, switch to STOP, press RESET (RES), press Debug Call (DC), press RESET (RES), switch to RUN. The debugger should output a  $\hat{ }$  on the terminal.
- 4) Press ESC. The debugger should output 'R'. Now enter E000<OXT (Note: 0 is a zero)
- 5) The bootloader should respond by outputting its identification. The user may then enter the system program file name (written on the system disc) followed by RETURN and a G command. In the following example user responses are shown underlined:

lined:<br>
MIKADOS BOOT<br>
File name MI<br>
Load/Go/Comp<br>
In the above<br>
type 0 will<br>
. MIKADOS BOOTLOADER (7080 DISC) File name MIK Load/Go/Compare/Store G

**International Contract Contract Contract** 

In the above example the absolute program file MIK of type 0 will be loaded from the system disc and executed. 69

dde

## Software problem rep Software problem rep Software problem rep Software problem repor Software problem report

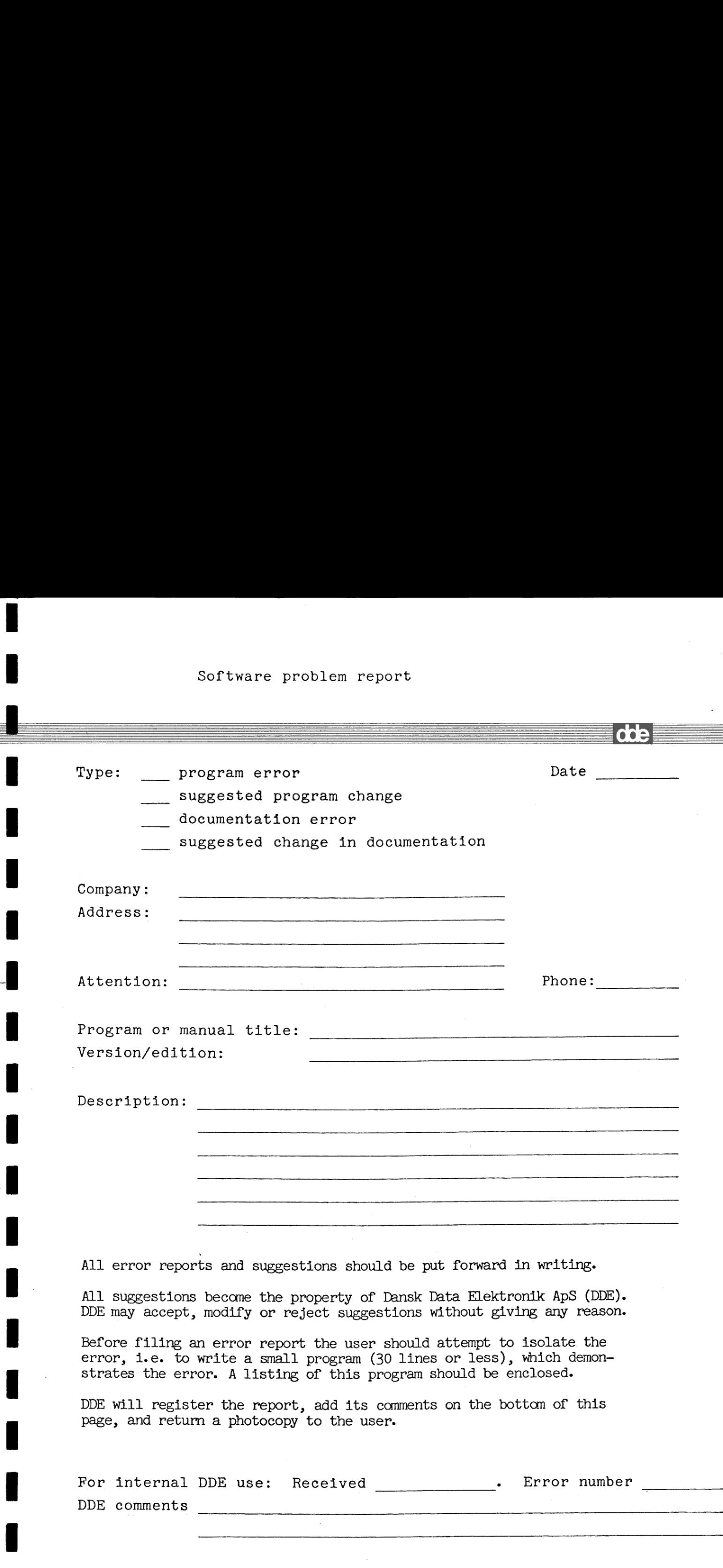

 $\mathbf{I}$